## **Автономная образовательная некоммерческая организация Высшего образования «Институт Бизнеса и Информационных Систем» (АОНО ВО «ИБИС»)**

Факультет Бизнеса и информационных систем

Кафедра Экономики и менеджмента

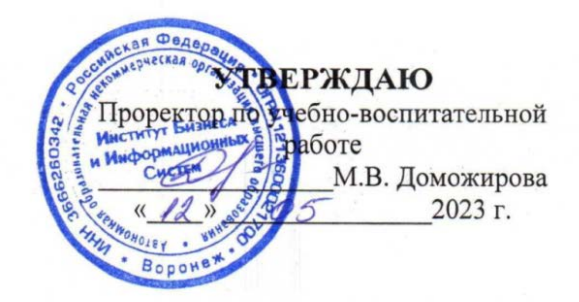

## **РАБОЧАЯ ПРОГРАММА И ОЦЕНОЧНЫЕ МАТЕРИАЛЫ**

дисциплины **Б1.О.35 Электронный бизнес**

Уровень образования: Направление подготовки: Направленность (профиль): Общий Форма обучения: Очная, очно-заочная Составитель: К.э.н. Федюшина Е.А.

Высшее образование – бакалавриат 37.03.01 «Психология»

Разработчик рабочей программы дисциплины: К.э.н. Федюшина Елена Александровна

Рабочая программа дисциплины рассмотрена и утверждена на заседаниях:

кафедры «Экономики и менеджмента», протокол №2 от «26» апреля 2023 года.

Ученого совета АОНО «Институт Бизнеса и Информационных Систем», протокол № 3 от «11» мая 2023 года.

## **ДИСЦИПЛИНА «ЭЛЕКТРОННЫЙ БИЗНЕС»**

## **1. Цели и задачи освоения дисциплины**

**Цель освоения дисциплины**: формирование у обучающихся теоретических и практических знаний в области электронного бизнеса, форм Интернет-предпринимательства, а также выработка практических навыков по, созданию и использованию систем электронного бизнеса.

#### **Задачи дисциплины:**

 изучение теоретических основ организации и функционирования предприятий электронного бизнеса;

 изучение классификации основных направлений электронного бизнеса;

изучение инструментария электронного бизнеса;

 изучение информационных ресурсов и особенностей их использования для решения задач электронного бизнеса;

 использование технологий информационных систем в электронном бизнесе;

 знакомство с методами обеспечения информационной безопасности в электронном бизнесе;

 знакомство с правовыми аспектами электронного  $6u$ знеса $\bullet$ 

 изучение методик оценки эффективности функционирования предприятий электронного бизнеса;

 выработать навыки для решения конкретных практических задач в области электронного бизнеса.

## **2. Перечень планируемых результатов обучения по дисциплине, соотнесенных с планируемыми результатами освоения образовательной программы**

Достижение планируемых результатов обучения, соотнесенных с общими целями и задачами ОПОП:

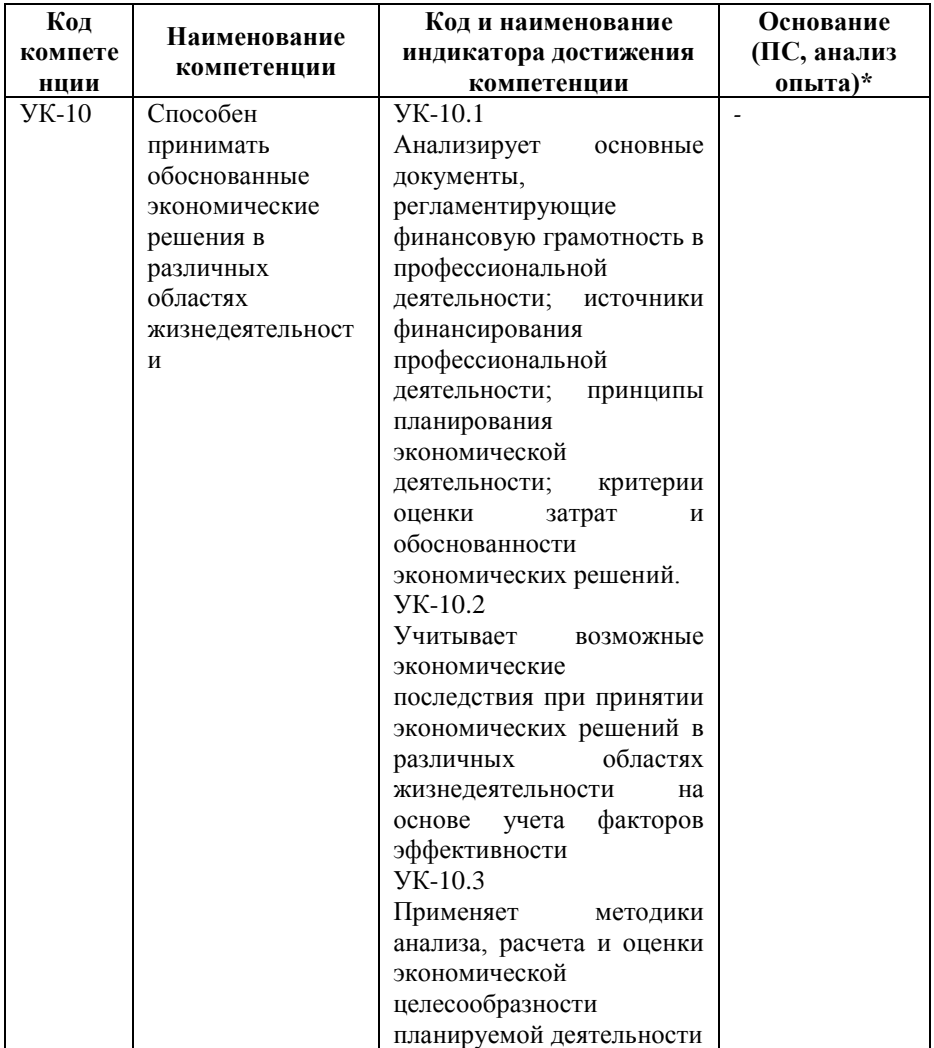

*\* - для профессиональных компетенций*

### **3. Место дисциплины в структуре образовательной программы**

Дисциплина Б1.О.35 «Электронный бизнес» реализуется в рамках обязательной части блока Б1 Дисциплины (модули) образовательной программы.

Дисциплина логически и содержательно-методически взаимосвязана с другими частями образовательной программы (дисциплинами, модулями, практиками):

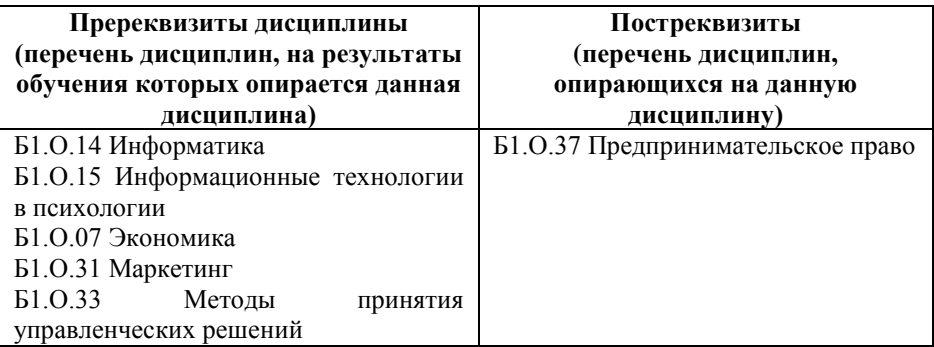

*Текущий контроль* осуществляется преподавателем в соответствии с тематическим планом изучения дисциплины.

*Формой промежуточной аттестации* по дисциплине в очной и очно-заочной формах обучения является **зачет** в 7 семестре, проводимый в форме тестирования. Тестирование включает тестовые и практические задания.

## **4. Объем дисциплины в зачетных единицах с указанием количества академических часов, выделенных на контактную работу обучающихся с преподавателем (по видам учебной работы) и на самостоятельную работу обучающихся**

*Общая трудоемкость: 2 зачетные единицы – 72 часа. Семестр изучения – 7.* 

## **4.1. Объем и виды учебной работы для очной формы обучения**

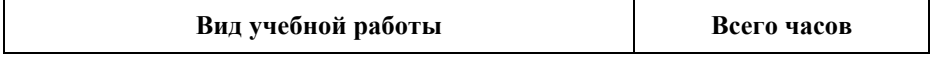

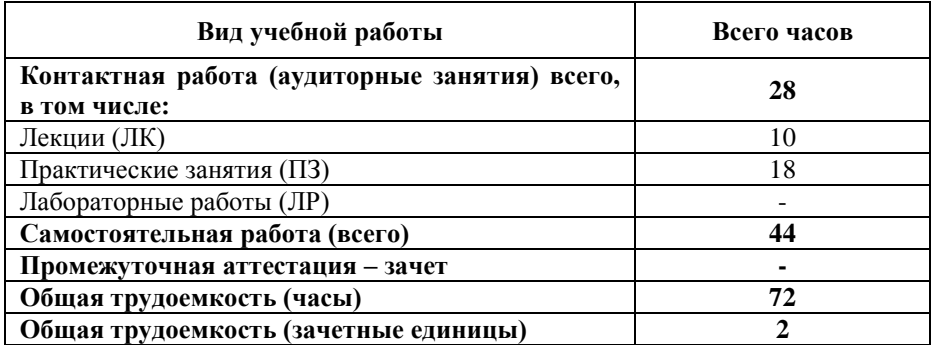

## **4.2. Объем и виды учебной работы для очно-заочной формы обучения**

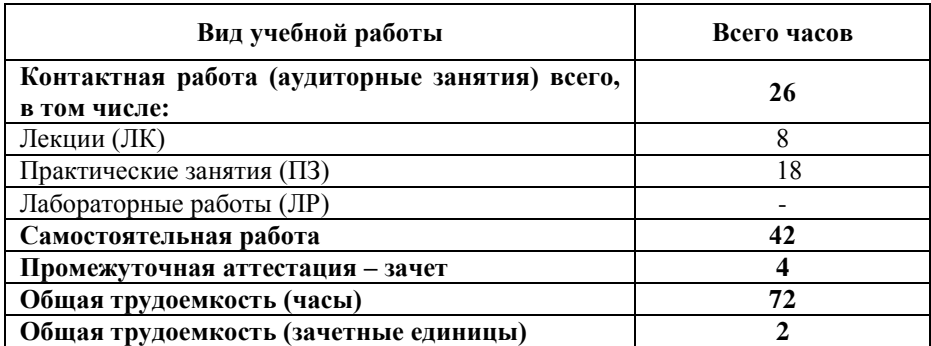

## **5. Содержание дисциплины, структурированное по темам (разделам) с указанием отведенного на них количества академических часов и виды учебных занятий**

#### **5.1. Разделы дисциплины и трудоемкость по видам учебных занятий**

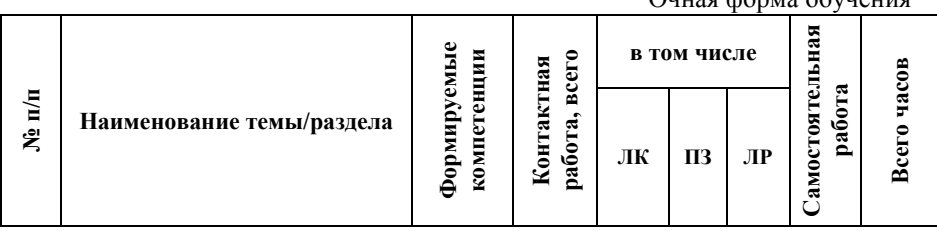

Очная форма обучения

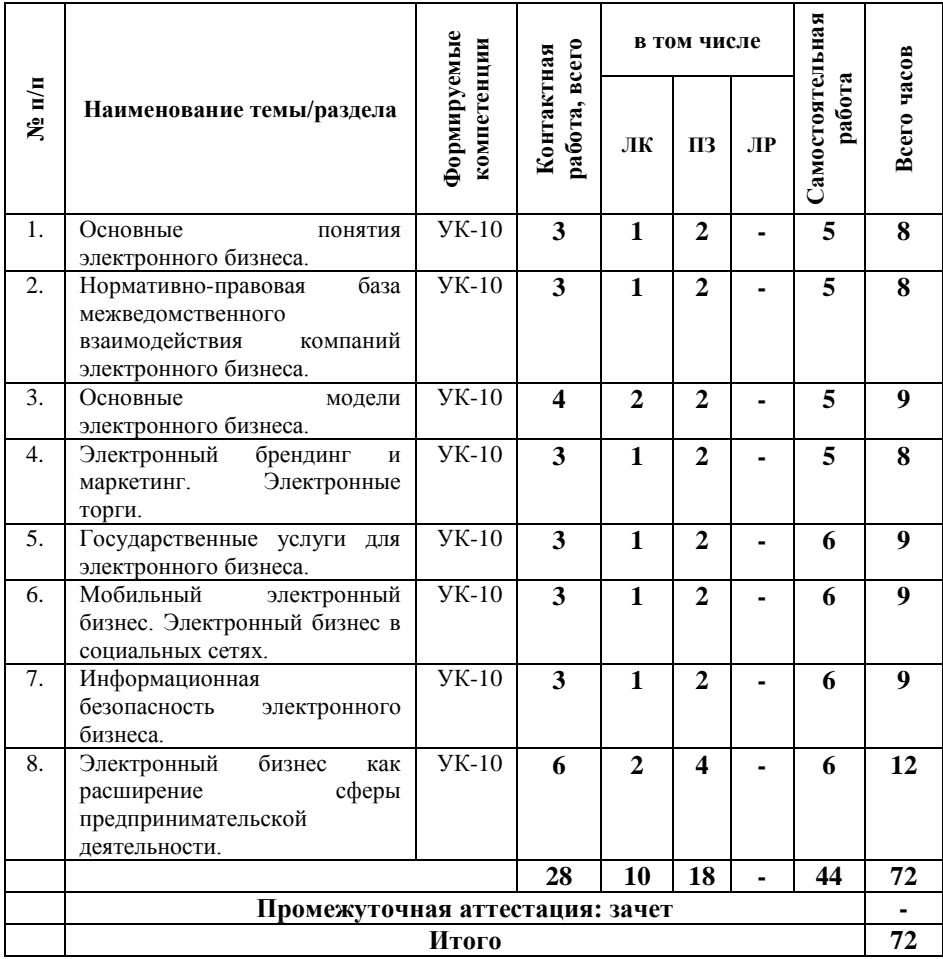

#### Очно-заочная форма обучения

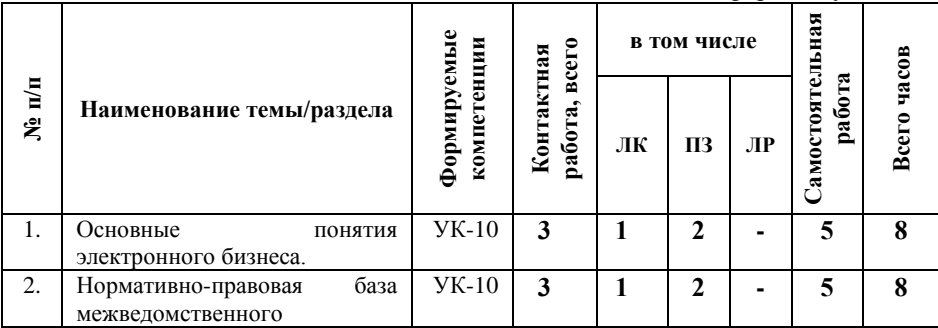

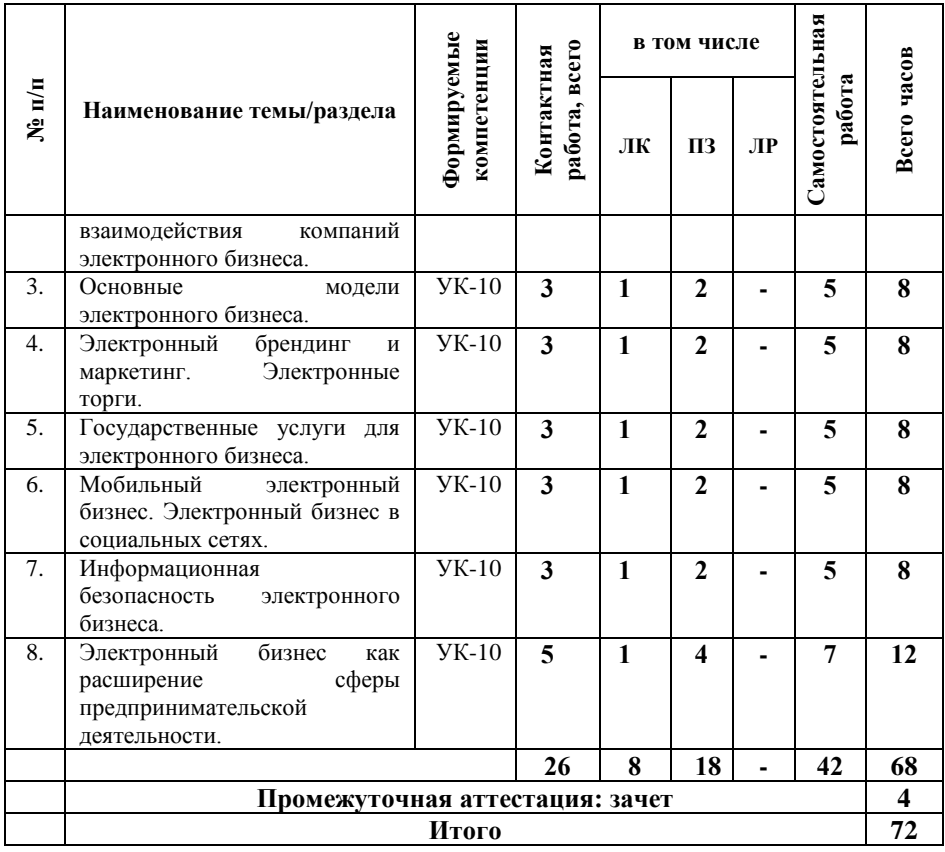

#### **5.2. Содержание дисциплины, структурированное по темам**

**Тема 1. Основные понятия электронного бизнеса (УК-**

**10).** 

Понятие электронного бизнеса и электронной коммерции, история их возникновения. Этапы развития электронного бизнеса. Субъекты и объекты электронного бизнеса. Коммерческий цикл. Изменения принципов ведения бизнеса с переходом к электронной форме торговли. Физические товары, цифровые товары и услуги в интернете. Бизнес-сайт и его продвижение. Основные виды деятельности компаний

электронного бизнеса. Электронные деньги, платежные интернет-системы, интернет-банкинг.

Перспективы развития электронного бизнеса. Перспективы развития электронных платежных систем. Основные направления развития систем электронного бизнеса между различными секторами экономики.

**Тема 2. Нормативно-правовая база межведомственного взаимодействия компаний электронного бизнеса (УК-10).** 

Понятие электронного документа и электронно-цифровой подписи. Российское законодательство о различных видах электронного взаимодействия с участием бизнес-организаций: заключение в электронном виде договоров, оформление электронных счетов-фактур, сдача в электронном виде налоговой отчетности.

**Тема 3. Основные модели электронного бизнеса (УК-10).** 

Понятие электронной рекламы, электронной торговли, информационным услугам, управлению взаимоотношениями с клиентами. Обзор бизнес-моделей встречающихся в Интернете (секторе B2B, B2C, C2C, G2C, G2B).

Основные особенности коммерческой деятельности в среде Интернет. Электронная визитная карточка. Электронный каталог. Электронный магазин и электронный киоск. Торговые Интернет-системы.

**Тема 4. Электронный брендинг и маркетинг. Электронные торги (УК-10).** 

Основные особенности маркетинга в электронной среде. Имидж продукта и его инновационное развитие. Рекламная идея, функциональная и имиджевая реклама, основные условия эффективной рекламы. Понятие бренда. Трейд-маркинг, брендинг, рестайлинг, ребрендинг, ко-брендинг. Маркетинг и блоггинг.

Электронные торговые площадки. Обзор торговых площадок. Технологии работы на электронных биржах и торговых площадках. Электронные биржи. Механизм

электронных аукционов. Процедуры участия в электронных торгах.

**Тема 5. Государственные услуги для электронного бизнеса (УК-10).** 

Портал государственных услуг, основные виды государственных услуг для бизнеса. Основные принципы организации системы предоставления государственных и муниципальных услуг в электронном виде. Особенности взаимодействия компаний электронного бизнеса с государством.

**Тема 6. Мобильный электронный бизнес. Электронный бизнес в социальных сетях (УК-10).** 

Понятие мобильного контента. Мобильные сервисы и приложения. Основные тенденции развития и особенности мобильного электронного бизнеса. Мобильные платежи. Мобильный маркетинг и реклама. Рынок мобильных товаров и услуг.

Основные понятия и виды социальных сетей. Социальное программное обеспечение. Бизнес-коммуникации. Особенности социальных сетей для бизнеса, их основные услуги. Деятельность компаний электронного бизнеса в социальных сетях.

### **Тема 7. Информационная безопасность электронного бизнеса (УК-10).**

Вопросы безопасности электронного бизнеса. Защита информации и информационная безопасность в сфере электронного бизнеса. ГОСТ Р ИСО/МЭК «Критерии оценки безопасности информационных технологий – 15408». Стандарты менеджмента информационной безопасности серии 27000.

Мошенничество в сети Internet. Понятие киберпреступности и её существующие формы. Преступления с использованием банковских карт, «мобильного банка» и пр. Способы защиты от киберпреступности.

**Тема 8. Электронный бизнес как расширение сферы предпринимательской деятельности (УК-10).**

Проблемы, возникающие при переходе к электронному бизнесу. Основные аспекты планирования, разработки и реализация онлайнового бизнеса. Предотвращение финансовых потерь при переходе к электронному бизнесу. Поиск стратегических возможностей. Матрица стоимости Интернетбизнеса. Примеры матриц стоимости компаний. Анализ бизнеса. Анализ конкуренции в Интернет. Оценка готовности перехода компании к электронному бизнесу. Необходимость изменения бизнес-процессов при переходе к электронному бизнесу. Методы реорганизации.

Риски деятельности в сфере электронного бизнеса. Критерии и показатели, характеризующие деятельность в электронном бизнесе. Риски в электронном бизнесе, классификация рисков и их важности для сферы электронного бизнеса. Методы и инструменты уменьшения рисков в электронном бизнесе.

## **5.3. План проведения практических занятий по темам (разделам) изучаемой дисциплины с заданиями для обучающихся по подготовке к ним**

## **Тема 1. Основные понятия электронного бизнеса (УК-10).**

*Целью изучения темы* является формирование у обучаемых представлений об электронном бизнесе, как науке.

*Задачами изучения темы* являются: рассмотрение основных концепций, особенностей, терминология электронного бизнеса. История развития электронного бизнеса. Опыт США, стран Западной Европы и России. Коммерческий цикл. Перспективы развития электронного бизнеса.

*При изучении темы необходимо:*

1. Понять особенности и закономерности электронного бизнеса.

2. Выучить определения понятий «электронный бизнес», «электронная коммерция», «бизнес-сайт», «электронные деньги», «платежные интернет-системы», «интернет-банкинг».

*Вопросы для обсуждения:*

1. Что такое электронная торговля?

2. В чем заключается полезность сети Интернет для отношений «пользователь-интернет-магазин»? Перечислите положительные и отрицательные стороны этих отношений.

3. Что понимают под розничным сектором интернет торговли?

## **Тема 2. Нормативно-правовая база межведомственного взаимодействия компаний электронного бизнеса (УК-10).**

*Целью изучения темы* является формирование у обучаемых представлений о нормативно-правовой базе межведомственного взаимодействия компаний электронного бизнеса.

*Задачами изучения темы* являются: изучение понятия электронного документа и электронно-цифровой подписи, рассмотрение российского законодательства о различных видах электронного взаимодействия с участием бизнес - организаций: заключение в электронном виде договоров, оформление электронных счет-фактур.

*При изучении темы необходимо:* 

1. Изучить нормативно-правовую базу межведомственного взаимодействия компаний электронного бизнеса.

2. Выучить определения понятий понятия электронного документа и электронно-цифровой подписи, рассмотрение российского законодательства о различных видах электронного взаимодействия с участием бизнес - организаций: заключение в электронном виде договоров, оформление электронных счетфактур.

*Вопросы для обсуждения:*

1. Какие аспекты электронного бизнеса требуют правового регулирования?

2. Какие вопросы регулирования электронного рынка актуальны для России?

3. Приведите примеры правовых вопросов, связанных с регистрацией доменов?

4. В чем значение Указа Президента РФ цифровой подписи для развития российского электронного рынка?

5. Приведите примеры этических вопросов, связанных с использованием сети Интернет.

#### **Тема 3. Основные модели электронного бизнеса (УК-10).**

*Целью изучения темы* является изучение моделей электронного бизнеса.

*Задачами изучения темы* являются: рассмотрение особенностей коммерческой деятельности в среде Интернет и понятий электронной рекламы, электронной торговли, информационным услугам, управлению взаимоотношениями с клиентами.

*При изучении темы необходимо:*

1. Изучить модели электронного бизнеса.

2. Изучить бизнес - моделей встречающиеся в Интернете (секторе B2B, B2C, C2C, G2C, G2B).

3. Выучить понятия: электронная реклама, электронная визитная карточка, электронный каталог, электронная торговля, электронный магазин, информационные услуги, управление взаимоотношениями с клиентами.

*Вопросы для обсуждения:*

- 1. .Что представляет собой сектор «бизнес-бизнес»?
- 2. Что лежит в основе ERP-систем? Их назначение?
- 3. Назовите отличительные чертыВ2В и В2С?
- 4. Чем отличается биржевой товар от небиржевого?
- 5. Что такое электронный каталог?

6. Для чего используется электронный каталог производителем?

7. Что такое интернет-магазин?

8. Почему название веб-сайта интернет-магазина должно быть таким, чтобы его можно было бы легко запомнить и произнести?

9. Что такое CMS и для чего эта система используется в интернет-магазинах?

10. Что влияет на спрос интернет-магазина?

### **Тема 4. Электронный брендинг и маркетинг. Электронные торги (УК-10).**

*Целью изучения темы является* изучение основных особенностей маркетинга в электронной среде и технологии работы на электронных биржах и торговых площадках.

*Задачами изучения темы* являются: рассмотрение понятий имидж продукта, рекламная идея, функциональная и имиджевая реклама, бренд, трейд-маркинг, брендинг, рестайлинг, ребрендинг, ко-брендинг, маркетинг и блоггинг; ознакомится с основными торговыми площадками и механизмом их функционирования.

*При изучении темы необходимо:*

1. Изучить особенности маркетинга в электронной среде.

2. Изучить основные торговые площадки и механизмом их функционирования.

3. Изучить технологии работы на электронных биржах и торговых площадках.

3. Выучить понятия: имидж продукта, рекламная идея, функциональная и имиджевая реклама, бренд, трейд-маркинг, брендинг, рестайлинг, ребрендинг, ко-брендинг, маркетинг и блоггинг, торговая площадка, электронные биржи, электронные аукционы, электронные торги.

*Вопросы для обсуждения:*

1. Что такое интернет-маркетинг?

2. Какие основные элементы комплекса интернетмаркетинга?

3. Какие элементы включает в себя интернет-маркетин?

4. К каким парадоксам могут привести новые методы маркетинга в Интернет?

5. Что такое Торговая площадка? Для чего предназначена

6. Какие пункты регламентов отображают существенные различия на разных торговых площадках?

## **Тема 5. Государственные услуги для электронного бизнеса( УК-10).**

*Целью изучения темы является* изучение основные виды государственных услуг для бизнеса и особенности взаимодействия компаний электронного бизнеса с государством.

*Задачами изучения темы* являются: рассмотрение видов государственных услуг и системы предоставления государственных и муниципальных услуг в электронном виде.

*При изучении темы необходимо:*

1. Изучить виды государственных услуг для бизнеса и механизм взаимодействия компаний электронного бизнеса с государством.

2. Изучить основные принципы организации системы предоставления государственных и муниципальных услуг в электронном виде.

3. Выучить понятия: портал государственных услуг, виды государственных услуг для бизнеса, взаимодействие компаний электронного бизнеса с государством.

*Вопросы для обсуждения:*

1. Назовите виды государственных услуг и их характеристики.

2. Сформулируйте основные преимущества использования систем электронного управления закупками.

3. Каковы трудности внедрения систем электронного управления закупками?

## **Тема 6. Мобильный электронный бизнес. Электронный бизнес в социальных сетях (УК-10).**

*Целью изучения темы является* изучение основных тенденций развития и особенностей мобильного электронного бизнеса и деятельность компаний электронного бизнеса в социальных сетях.

*Задачами изучения темы* являются: рассмотрение видов мобильных сервисов и приложений, видов социальных сетей и предоставляемых ими услуг.

*При изучении темы необходимо:*

1. Изучить тенденции развития и особенности мобильного электронного бизнеса.

2. Изучить социальные сети и деятельность компаний электронного бизнеса в социальных сетях.

3. Выучить понятия: мобильный контент. мобильные сервисы, мобильные платежи, мобильный маркетинг, мобильная реклама, рынок мобильных товаров и услуг, социальные сети. бизнес-коммуникации. услуги в социальных сетях.

*Вопросы для обсуждения:*

1. Что такое мобильная коммерция?

2. Перечислите способы заработка с помощью Интернет аукционов.

3. Как производится оплата в мобильной коммерции?

4. Как осуществляется доставка приобретенного товара?

5. Что такое дистанционные трудовые соглашения (телеработа)?

### **Тема 7. Информационная безопасность электронного бизнеса (УК-10).**

*Целью изучения темы является* изучение вопросы безопасности электронного бизнеса и мошенничество в сети Internet.

*Задачами изучения темы* являются: рассмотрение стандартов информационной безопасности, понятия киберпреступности и ее форм способов защиты от киберпреступности.

*При изучении темы необходимо:*

1. Изучить ГОСТ Р ИСО/МЭК «Критерии оценки безопасности информационных технологий – 15408». Стандарты менеджмента информационной безопасности серии 27000.

2. Изучить формы киберпреступности и способов защиты.

3. Выучить понятия: защита информации, информационная безопасность, мошенничество в сети Internet. киберпреступность, преступления с использованием банковских карт, «мобильного банка».

*Вопросы для обсуждения:*

1. Основные методы и способы защиты информации в сети.

2. Перечислите виды мошенничества в электронном бизнесе.

### **Тема 8. Электронный бизнес как расширение сферы предпринимательской деятельности (УК-10).**

*Целью изучения темы является* изучение основных проблем, возникающих при переходе к электронному бизнесу, основных аспектов планирования, разработки и реализация электронного бизнеса и риски деятельности в сфере электронного бизнеса.

*Задачами изучения темы* являются: рассмотрение основных проблем, возникающих при переходе к электронному бизнесу, аспектов разработки бизнес-плана электронного бизнеса, построение матриц стоимости Интернет-бизнеса и методов и инструментов уменьшения рисков в электронном бизнесе.

*При изучении темы необходимо:*

1. Изучить особенности перехода к электронному бизнесу и возникшие проблемы.

2. Изучить планирование, разработку и реализацию электронного бизнеса (бизнес-план).

3. Изучить риски деятельности в сфере электронного бизнеса и критерии и показатели деятельности в электронном бизнесе.

3. Выучить понятия: онлайновый бизнес, бизнес-план, матрица стоимости Интернет-бизнеса, конкуренция в Интернет, бизнес-процессы при переходе к электронному бизнесу, риски электронного бизнеса.

*Вопросы для обсуждения:*

1. С какими проблемами может столкнуться компания, принимая решение о переходе от традиционного канала к электронному?

2. Что может заставить компанию заняться электронным бизнесом?

3. Что может заставить потребителя использовать электронный рынок?

4. Опишите схему отношений традиционного и электронного бизнеса.

5. Какие выгоды дает электронный бизнес компаниям?

6. Какие выгоды дает электронный бизнес потребителям?

7. Каковы обязательные условия выхода компании на электронный рынок?

8. Приведите примеры целей компании, которые они преследуют, выходя на электронный рынок.

9. Назовите факторы, сдерживающие развитие российской электронной торговли.

10. Дайте характеристику основных направлений совершенствования взаимоотношений с клиентами.

11. Опишите основные технологии, используемые в системах управления взаимоотношениями с клиентами.

## *Примеры кейс-задач***(УК-10)***:*  **Задача 1(УК-10)**

Компания ЗАО «Старт» занимается размещением инвестиций для реализации высокотехнологичных проектов в сфере услуг. До настоящего момента взаимодействие с потенциальными заёмщиками осуществлялось традиционными способами по средствам электронной почты и бумажных документов. Недавно компания вышла в сеть Интернет с реализацией полного цикла по обслуживанию клиента от приёма заявки до перечисления кредитуемых сумм клиентам осуществления последующего расчёта за услуги компании и расчётов по выданным кредитам и процентам.

При этом клиент имеет возможность оперативно контролировать текущий график погашения, предстоящие и зачисленные платежи, а также взаимодействовать с компанией по вопросам проведения периодического аудита состояния компании-клиента и выполнения первоначального бизнес плана.

*Задание на выполнение работы:*

1. Прочитайте краткое описание деятельности субъекта в рамках электронной коммерции.

2. Ответьте на вопросы:

 Кто или что является субъектами коммерческой деятельности \ объектами коммерческой деятельности?

 Какие требования предъявляются к клиентам (что им необходимо для взаимодействия с продавцом)?

 Есть ли какие-то этапы в деятельности субъектов, не относящиеся к электронной коммерции, а относящиеся к электронному бизнесу?

3. Составьте схему коммерческого цикла для данного вида деятельности.

4. Раскройте содержание основных этапов коммерческого цикла и их реализацию с точки зрения продавца и покупателя.

5. Сделайте предположение о ведении аналогичного бизнеса в рамках OFF-LINE (традиционной) модели и с использованием технологий электронной коммерции для реализации отдельных этапов цикла. Опишите полученные варианты.

6. Выявите преимущества и недостатки предложенных в п. 5 вариантов ведения бизнеса по сравнению со смежными вариантами.

## **Задача 2(УК-10)**

*Описание деятельности:* Интернет представительство районного коммунального хозяйства, обсуживающего жилые дома. В рамках данного представительства возможно получение информации о работе хозяйства, заказ и оплата дополнительных работ, которые необходимо выполнить для жителей, а также оплата и просмотр истории по основным коммунальным услугам.

*Задание:*

 Выберите и опишите способ организации приложения электронной коммерции.

 Составьте список требуемых от провайдеров услуг, необходимых для полноценного функционирования приложения электронной коммерции.

 Сравните характеристики услуг, предлагаемых различными провайдерами.

Произведите выбор провайдера и обоснуйте.

 Определите *первоначальные* затраты, требуемые для организации приложения электронной самого приложения); коммерции (кроме создания

 Определите *периодические* затраты, требуемые для функционирования приложения электронной коммерции; Сделайте и обоснуйте выводы.

## **Задача 3(УК-10)**

*Описание деятельности:* Онлайн университет, занимающийся продажей электронных учебных курсов в режиме реального времени и онлайн обучением слушателей по индивидуальным наборам дисциплин.

*Задание на выполнение работы:*

Выделите этапы коммерческого цикла, характерные для компании, и охарактеризуйте их по следующему плану:

что является целью выполнения этапа;

 на основе чего выполняется этап (что необходимо для выполнения этапа);

кто основные участники в выполнении этапа;

что является результатом выполнения этапа;

 каковы капитальные (единовременные) затраты на данном этапе;

- наименование;

- приблизительная сумма;

 каковы периодические затраты (с расчётом на месяц) на данном этапе;

- наименование;

- приблизительная сумма на месяц.

### **Задача 4(УК-10)**

Маркетинговое Интернет агентство, оказывающее услуги по раскрутке требуемых Интернет ресурсов.

*Задание на выполнение работы:*

1. Прочитайте описание деятельности компании.

2. Опишите возможные способы продвижения товаров/услуг в сети Интернет, которые целесообразно применять для возможной целевой аудитории компании.

3. Определите 2-3 площадки, где возможно разместить рекламу вашей деятельности. Определите ценовую политику данных площадок.

4. Определите 1-2 возможных варианта реализации традиционной рекламы для вашего Интернет проекта и их стоимостные характеристики.

5. Составьте список базовых затрат, которые могут потребоваться до начала активной рекламы сайта (например разработка рекламных материалов, регистрация в каталогах, оптимизация содержания сайта и др.).

6. Составьте медиа-план на 1 месяц, включающий Интернет рекламу и традиционные способы рекламы из 4-5 позиций.

## **Задача 5(УК-10)**

*Описание деятельности:* Торговая площадка, организующая оптовые продажи продуктов питания различными поставщиками различным покупателям

*Задание на выполнение работы:*

1. Прочитайте описание деятельности компании.

2. Выделите те способы расчётов, которые характерны для различных групп целевой аудитории.

3. По информации сайтов ПИС:

a. определите требования для подключения к выбранным ПИС для предприятия торговли;

b. определите первоначальные затраты на подключение;

c. определите комиссии, взимаемые с предприятия торговли ПИС.

*Отчёт о выполненной работе:*

1. Выбор электронных способов расчётов, наиболее удобных для различных групп целевой аудитории.

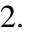

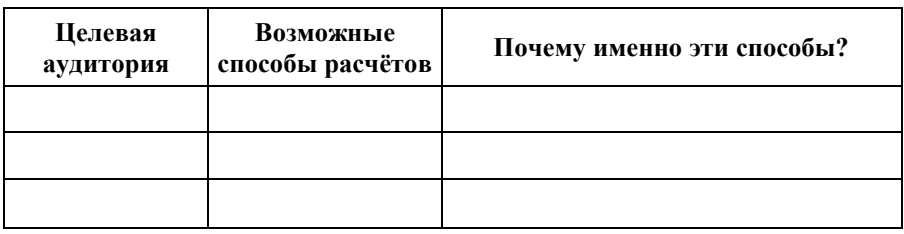

3. Сводный анализ требований и стоимости использования услуг системы расчётов.

*Способ 1*

- 1. Требования к подключению.
- 2. Затраты при подключении.
- 3. Стоимость обслуживания и комиссии.

*Способ 2*

- 4. Требования к подключению.
- 5. Затраты при подключении.
- 6. Стоимость обслуживания и комиссии.

*Способ 3*

- 7. Требования к подключению.
- 8. Затраты при подключении.
- 9. Стоимость обслуживания и комиссии.

## *Задания 1 типа***(УК-10)**

1. В чем отличия Электронной коммерции от Электронного бизнеса? Что является отличительной особенностью ЭБ и с чего должно начинаться вхождение любой крупной компании в электронную сферу?

2. Верно ли утверждение, что система e-procurememt относится к системам сектора В2В. При необходимости приведите правильный ответ, перечислите функциональные возможности, решаемые задачи и область применения системы.

3. Поясните, какую главную цель ставят крупные корпорации при организации систем ЭБ. Каким образом достигается поставленная цель, перечислите особенности реализации поставленной задачи. Обоснуйте.

4. Перечислите в правильной последовательности этапы коммерческого цикла, покажите движение капитала и выделите те этапы, которые относятся к электронной коммерции. Дайте характеристику этапам и поясните, каким образом трансформировалась технология осуществления бизнес процессов при переходе к ЭБ.

5. Верно ли утверждение, что системы электронной коммерции в секторе В2В предназначены для поддержания бизнес-отношений между поставщиками и потребителями и призваны решать задачи сбыта и материально-технического снабжения? Перечислите системы электронного бизнеса, получившие наибольшее распространение в секторе B2B.

6. Объясните, почему при разработке будущего вебсайта интернет-магазина учитываются интересы трех основных групп покупателей? Назовите эти группы

7. Какая взаимосвязь существует или может существовать между интернет-аукционами и системами класса peer-to-peer? Обоснуйте ответ.

8. Поясните, какую главную цель ставят крупные корпорации при организации систем ЭБ. Каким образом достигается поставленная цель, перечислите особенности реализации поставленной задачи. Обоснуйте.

9. Проанализируйте процесс расчетов цифровыми наличными. Перечислите основных участников ПИС. Скажите, что необходимо сделать, что бы стать участником платежной системы? Каким образом происходит «аутентификация» и

«авторизация» в системе?

10. В чем заключается принципиальное отличие интернет-магазина и интернет-витрины? В каких случаях и какую систему электронной торговли целесообразнее организовать? Обоснуйте ответ.

11. Проанализируйте принцип функционирования интернет-магазина. К какому из секторов ЭБ относится данный сервис? Почему интернет-магазин является наиболее комплексной системой интернет-торговли?

12. Целесообразно ли использовать, и с каких позиций, системы Интернет платежей? Каковы преимущества ПИС по сравнению с традиционными способами оплаты?

13. Выделите способы расчётов, которые характерны для различных групп целевой аудитории. Обоснуйте свой выбор. Скажите, что необходимо выполнить, что бы стать участником ПИС для предприятия торговли.

14. В чем заключается стандарт SWIFT? Банковские технологии, реализованные в системе SWIFT.

15. Техническое обеспечение системы SWIFT. Программные средства взаимодействия с системой SWIFT.

16. Предложите для произвольного вида деятельности реализацию различных стратегий по выходу в ЭБ. Обоснуйте ответ

17. Поясните понятие цифровых наличных (ЦН). Перечислите свойства ЦН и классификацию ЦН по видам средств их хранения.

18. Поясните понятие CNP-транзакций и Merchant Account. Какие существуют сложности открытия Merchant Account для точки продаж? Перечислите провайдеров Merchant Account.

19. Дайте характеристику технологии работы платежной Интернет-системы на основе пластиковых карт. Приведите примеры российских ПИС на основе банковских карт.

20. Что такое Процессинговый Центр системы Яндекс.Деньги? Необходима ли связь с ним в момент совершения платежа?

21. В случае покупки товара в интернет-магазине продавец должен отправить покупателю договор куплипродажи, а затем получить этот договор с подписью покупателя. Каким образом и на каком этапе платежа предается подобный договор в случае оплаты через Яндекс.Деньги?

22. Как называется программа, позволяющая участнику системы Яндекс.Деньги проводить расчеты «электронными деньгами» (цифровыми наличными)?

23. Дайте характеристику карточной платежной системы (КПС). Перечислите частников КПС, составьте структурную схему программно-технической инфраструктуры КПС. Перечислите примеры локальных и международных КПС.

24. Охарактеризуйте взаимосвязи участников КПС между собой: клиент и эмитент, клиент и точка продаж, точка продаж и эквайер, эквайер и эмитент, банки и процессинговый центр.

25. Охарактеризуйте преимущества и недостатки использования КПС для владельца карточки, для точки продаж, для банка.

## *Задания 2 типа***(УК-10)**

1. Составьте схему коммерческого цикла для произвольного вида деятельности; Проанализируйте и дайте характеристику этапам коммерческого цикла.

2. Раскройте содержание основных этапов коммерческого цикла и их реализацию с точки зрения продавца и покупателя для произвольного вида деятельности

3. Постройте SWOT матрицу для предполагаемой компании, описывающую стратегические альтернативы ограничения. Выделите те, которые могут лечь в основу формирования стратегии развития будущей компании;

4. Выделите возможный набор потенциальных внешних угроз для бизнеса компании произвольного вида деятельности на рынке товаров (услуг); Предложите стратегию выхода из рисковой ситуации.

5. Описание деятельности: Интернет-аукцион «Colir» существует c 2002 года. На сайте физические лица торгуют друг с другом. Один лот выставляется на продажу в течении ограниченного времени. Торг может проходить как напрямую между продавцом и покупателем (с самоорганизацией доставки), так и через третье лицо – менеджера аукциона, который организует торг и доставку товара, получая при этом определенный процент. Оплата товара осуществляется через платежные Интернет – системы (WebMoney, Яndex-деньги) или с использованием кредитных карт, (возможны другие способы оплаты при обоюдной договоренности сторон).

*Задание:*

a. К какому сектору относится описанная деятельность?

b. Перечислите субъекты и объекты коммерческой деятельности.

c. Проанализируйте ведение аналогичного бизнеса в рамках различных вариантов (OFF LINE, Частично ON-LINE, Полностью ON-LINE) Выделите достоинства и недостатки.

d. Сделайте вывод. Обоснуйте.

6. Описание деятельности: компания ООО «ДляВас», развернула бизнес в сети Интернет по предоставлению краткосрочных кредитов он-лайн для осуществления покупок на сумму до 100 000 рублей прямо не выходя из дома. Вы, как физическое лицо, можете стать её клиентом, предоставив требуемую информацию о себе и заверив документы электронной подписью. В случае успешной проверки ваших документов, вы получаете возможность пользоваться кредитом в удобной для вас форме – от прямой оплаты вашего счёта в Интернет магазине до перечисления средств в ваш кошелёк в системе Web Money или любых других. Все операции по необходимому оформлению документов осуществляются прямо через сайт в режиме on-line. Также и последующие расчёты с компанией осуществляются через сайт путём зачисления средств на её счёт практически в любой расчётной системе сети в российском сегменте.

*Задание:*

a. К какому сектору относится описанная деятельность?

b. Перечислите субъекты и объекты коммерческой

деятельности.

c. Проанализируйте ведение аналогичного бизнеса в рамках различных вариантов (OFF LINE, Частично ON-LINE, Полностью ON-LINE) Выделите достоинства и недостатки.

d. Сделайте вывод. Обоснуйте.

7. Описание деятельности: На сайте администрации города физическим лицам предоставляется возможность оплаты коммунальных услуг. При проведении платежа используются так называемые «сервисные» карты, которые плательщики могут приобрести в отделениях «Сбербанка» и «Банка связи». Система оплаты организована следующим образом: клиент регистрируется на сайте (заводит счет), заполняет форму идентичную бланку оплаты, вводит код с сервисной карты (пополняя свой счет на определенное количество денежных единиц). Операции с сервисными картами проводит «Банк связи», переводя деньги со счета клиента на сбербанковский счет администрации города.

*Задание:*

a. К какому сектору относится описанная деятельность?

b. Перечислите субъекты и объекты коммерческой деятельности.

c. Проанализируйте ведение аналогичного бизнеса в рамках различных вариантов (OFF LINE, Частично ON-LINE, Полностью ON-LINE) Выделите достоинства и недостатки.

d. Сделайте вывод. Обоснуйте.

8. Описание деятельности: Туристическая компания, которая продаёт через Интернет экстремальные виды отдыха в России и за рубежом.

*Задание:*

a. Найдите в российском сегменте сети Интернет 2 компании, занимающиеся деятельностью, максимально близкой к описанному в вашем варианте;

b. Изучите сайты выбранных компаний и составьте набор из 8-15 характеристик, по которым данные компании отличаются друг от друга;

c. Предположим, вы хотите выйти на рынок

рассматриваемых товаров (услуг) в рамках существующей компании, открыв отдельное направление, либо создав новый канал сбыта в рамках традиционной деятельности:

d. Выделите возможный набор сильных возможностей предполагаемой компании;

e. Выделите возможный набор слабых возможностей предполагаемой компании;

f. Выделите возможный набор сильных угроз предполагаемой компании;

g. Выделите возможный набор слабых угроз предполагаемой компании;

h. Сделайте вывод по смыслу полученного результата и содержанию возможной стратегии предполагаемой компании.

9. Описание деятельности: Торговая площадка B2B по оптовой продаже высокоточных приборов собственного производства, которые требуют консультаций производителя как по настройке на первоначальном этапе, так и на этапе эксплуатации.

*Задание:*

a. Выберите и опишите способ организации приложения электронной коммерции;

b. Произведите выбор провайдера и обоснуйте свой выбор;

10. Описание деятельности: Торговая площадка B2B по оптовой продаже высокоточных приборов собственного производства, которые требуют консультаций производителя как по настройке на первоначальном этапе, так и на этапе эксплуатации.

*Задание:*

a. Определите первоначальные затраты, требуемые для организации приложения электронного бизнеса (кроме создания самого приложения);

b. Сделайте и обоснуйте выводы.

11. С какой целью анализируется деятельность потенциальных конкурентов, и составляются отличительные характеристики их деятельности? Какую информационную нагрузку несет полученные сведения? Что такое «стратегические альтернативы и ограничения»?

12. Перечислите возможные варианты организации «простых» приложений ЭБ; Исходя, из каких соображений определяется список услуг, предоставляемый провайдером, которые требуются для организации приложения ЭБ; Обоснуйте.

13. Перечислите цели разработки Интернет проекта? Какие из них будут направлены на достижение прямого, а какие на достижение косвенного эффекта?

14. Какой минимум программно-аппаратных средств необходим для полноценного функционирования Интернетмагазина? Обоснуйте.

15. Какие из методов сайтпромоутинга Вам известны? Раскройте алгоритм выбора методов сайтпромоутинга для того или иного вида деятельности. Обоснуйте.

16. Перечислите возможные способы продвижения товаров\услуг в сети Интернет, которые целесообразно применять для возможной целевой аудитории компании в зависимости от ее вида деятельности.

17. Определите 1-2 возможных варианта реализации традиционной рекламы для произвольного Интернет-проекта и их стоимостные характеристики. Существенна ли разница затрат на проведение рекламы в Интернете, по сравнению с аналогичными мероприятиями в off-line?

18. Предложите медиа-план для компаниии произвольного вида деятельности на 1 месяц, включающий Интернет рекламу и традиционные способы рекламы из 4-5 позиций. Поясните каждую из описанных позиций, с точки зрения затрат, сроков исполнения, а так же, с позиции эффективности.

19. Скажите, что необходимо выполнить, что бы стать участником ПИС для предприятия торговли? Целесообразно ли использовать, и с каких позиций, системы Интернет платежей? Каковы преимущества ПИС по сравнению с традиционными способами оплаты? Обоснуйте ответ.

20. Сформулируйте цели и функции произвольного

Интернет проекта. Разработайте карту будущего проекта, включая основные и вспомогательные разделы.

Разработайте концепцию графического дизайна в виде схемы расположения зон на экране (меню, информация и т.д.).

Выделите основных участников разработки Интернет проекта, указав то, какие задачи они будут решать.

Сформулируйте последовательность этапов, которая будет реализована в процессе разработки Интернет проекта.

21. Перечислите нормативно-правовые акты, регулирующие электронную коммерческую деятельность по следующим вопросам:

a. по вопросу подключения и использования Интернет;

- b. по вопросу защиты информации в Интернет;
- c. по вопросу рекламы в Интернет;
- d. по вопросу защиты авторского права в Интернет;
- e. по вопросу защиты авторского права в Интернет;
- f. по вопросам преступлений, совершаемых в Интернет;

22. Проведите сравнительный анализ положений Закона РФ «Об электронной торговле» и Типового закона ЮНИСТРАЛ об электронной торговле.

a. Рекомендуется сравнить регулирование следующих позиций:

b. толкование терминов:

c. электронный документ;

- d. электронная подпись;
- e. электронно-цифровая подпись;
- f. виды торговых сделок;
- g. юридическая сила электронных сообщений;
- h. подлинность информации;
- i. признание подписи;
- j. условия подтверждения получения информации.

23. Проведите сравнительный анализ положений Закона РФ «Об электронно-цифровой подписи» и Директивы Европейского союза подписей о структурной основе сообщества для электронных подписей. Обобщите и аргументируйте недостатки в сфере нормативно-правовой базы, препятствующие

развитию электронного бизнеса в России (по вашему мнению).

24. Найдите в Интернете или системе «Консультант +» следующие типовые договора:

a. Договор поддержки Веб-сервера;

b. Соглашение о договорной цене (Приложение №1 к договору поддержки Веб-сервера;

c. Лицензионный договор на использование программы дляЭВМ;

d. Договор на предоставление услуг по распространению рекламы через сеть Интернет;

e. Договор оказания юридических услуг

f. Заполните соответствующие договора для предприятия электронного бизнеса для произвольной компании.

25. Сравните различные виды произвольных Webресурсов с точки зрения права*.* Приведите примеры 3-4 различий. Обратите внимание, как будет использоваться ФЗ «О рекламе», будут ли различия в начислении налогов. Выводы занесите в таблицу.

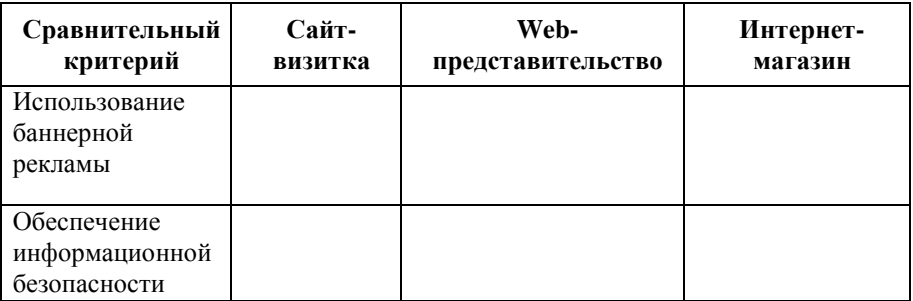

## **5.4 Лабораторные работы**

Лабораторные работы по дисциплине учебным планом не предусмотрены.

## **6. Перечень учебно-методического обеспечения для самостоятельной работы обучающихся по дисциплине**

Самостоятельная работа – это индивидуальная познавательная деятельность обучающегося как на аудиторных занятиях, так и во внеаудиторное время. Самостоятельная работа должна быть многогранной и иметь четко выраженную направленность на формирование конкретных компетенций.

Цель самостоятельной работы – овладение знаниями, профессиональными умениями и навыками, опытом исследовательской деятельности и обеспечение формирования профессиональных компетенций, воспитание потребности в самообразовании, ответственности и организованности, творческого подхода к решению проблем.

Самостоятельная работа обучающихся направлена на углубленное изучение разделов и тем рабочей программы. Самостоятельная работа предполагает изучение литературных источников, выполнение контрольных заданий и работ, проведение исследований разного характера. Работа основывается на анализе литературных источников и других материалов, а также реальных фактов, личных наблюдений и т.д.

Самостоятельная работа включает разнообразный комплекс видов и форм работы обучающихся:

- работа с лекционным материалом, предусматривающая проработку конспекта лекций и учебной литературы;

- поиск (подбор) и обзор литературы, электронных источников информации по заданной проблеме курса, написание реферата (доклада, эссе), исследовательской работы по заданной проблеме;

- выполнение задания по пропущенной или плохо усвоенной теме;

- выполнение домашней контрольной работы (решение заданий, выполнение упражнений);

- изучение материала, вынесенного на самостоятельную проработку (отдельные темы, параграфы);

- подготовка к практическим занятиям;

- подготовка к промежуточной аттестации.

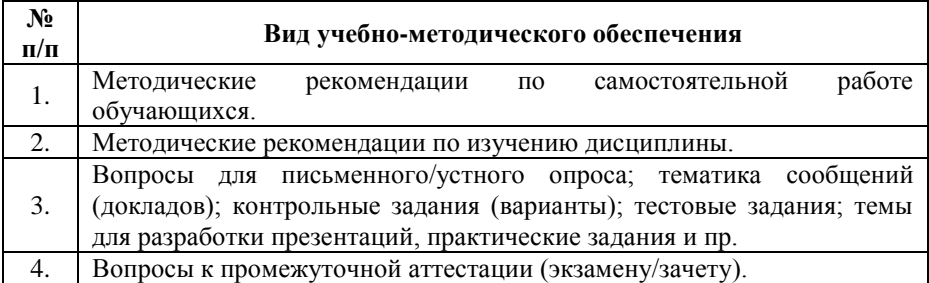

Задания для самостоятельной работы обучающихся по дисциплине «Электронный бизнес» предоставляются преподавателем.

Контроль результатов самостоятельной работы обучающихся может осуществляться в пределах времени, отведенного на обязательные учебные занятия и внеаудиторную самостоятельную работу обучающихся по дисциплине, может проходить в письменной, устной или смешанной форме.

## **7. Оценочные материалы для текущего контроля успеваемости и промежуточной аттестации обучающихся по дисциплине**

Порядок, определяющий процедуры оценивания знаний, умений, навыков и (или) опыта деятельности, характеризующих уровень сформированности компетенций, определен Положении о проведении текущего контроля успеваемости и промежуточной аттестации обучающихся АОНО ВО «ИБИС».

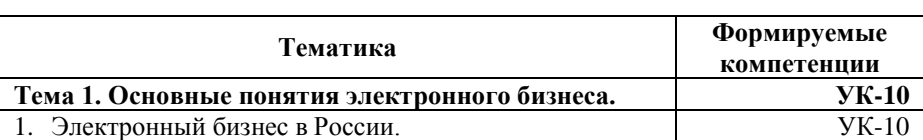

#### **Примерная тематика сообщений (докладов)**

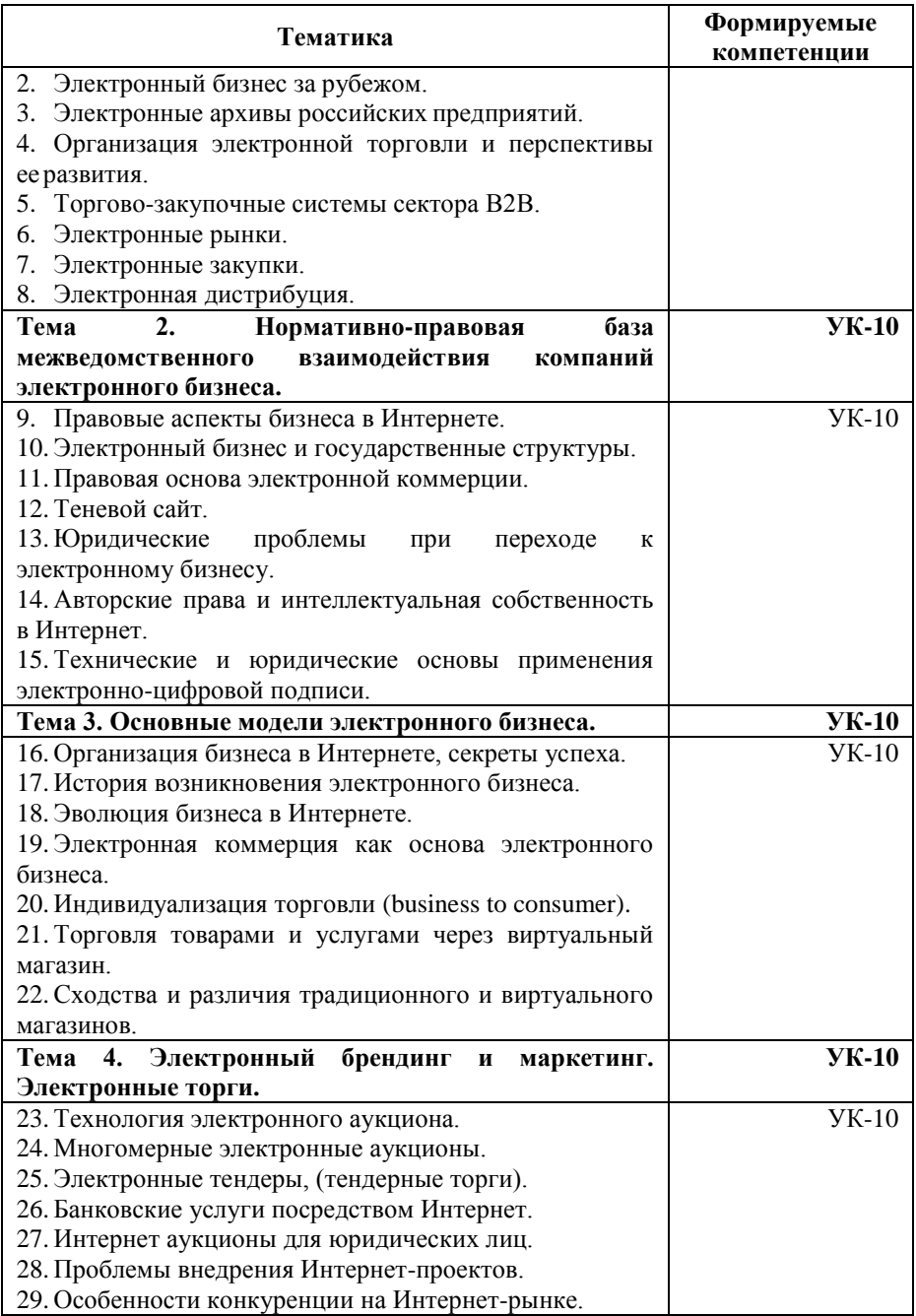

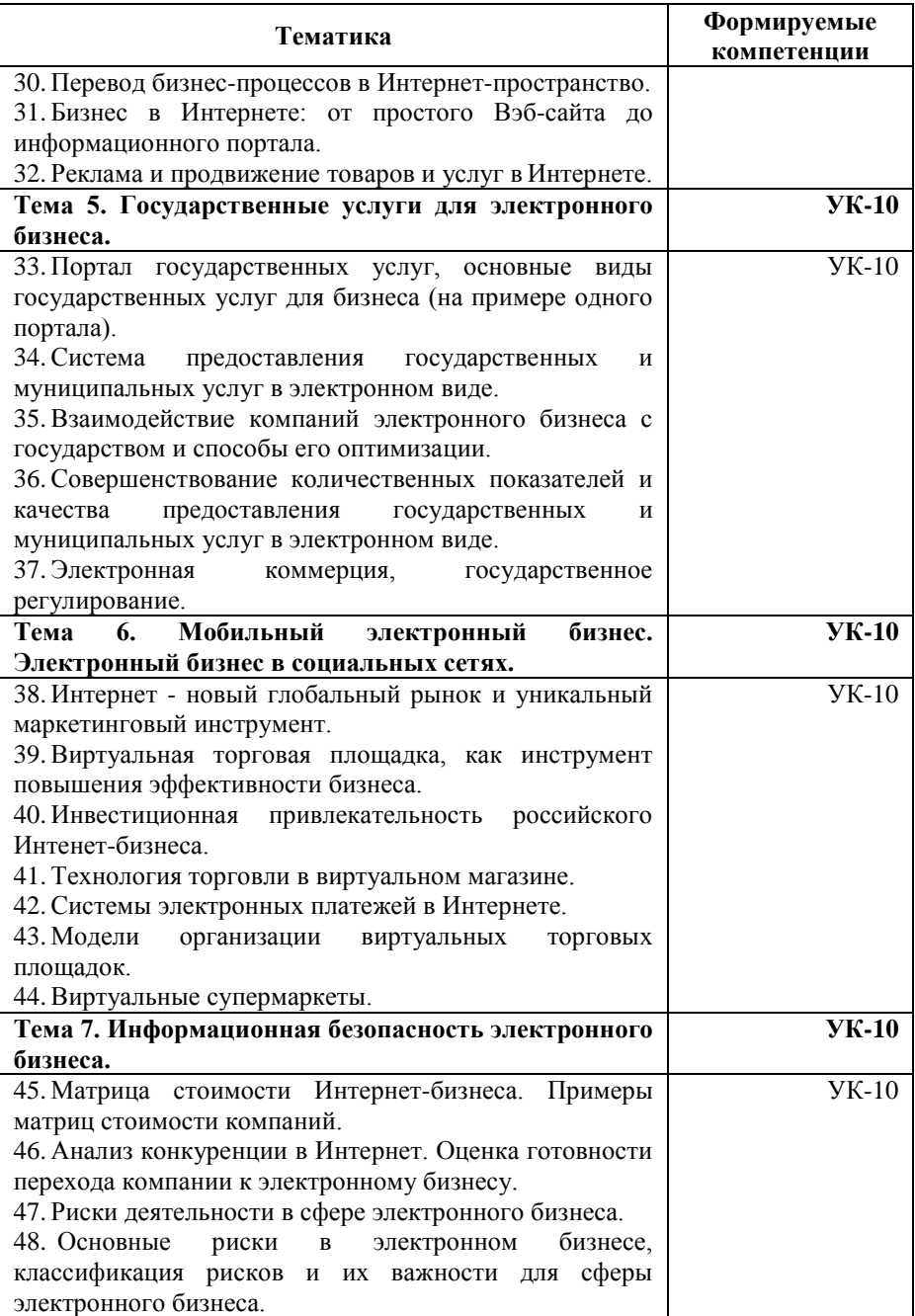

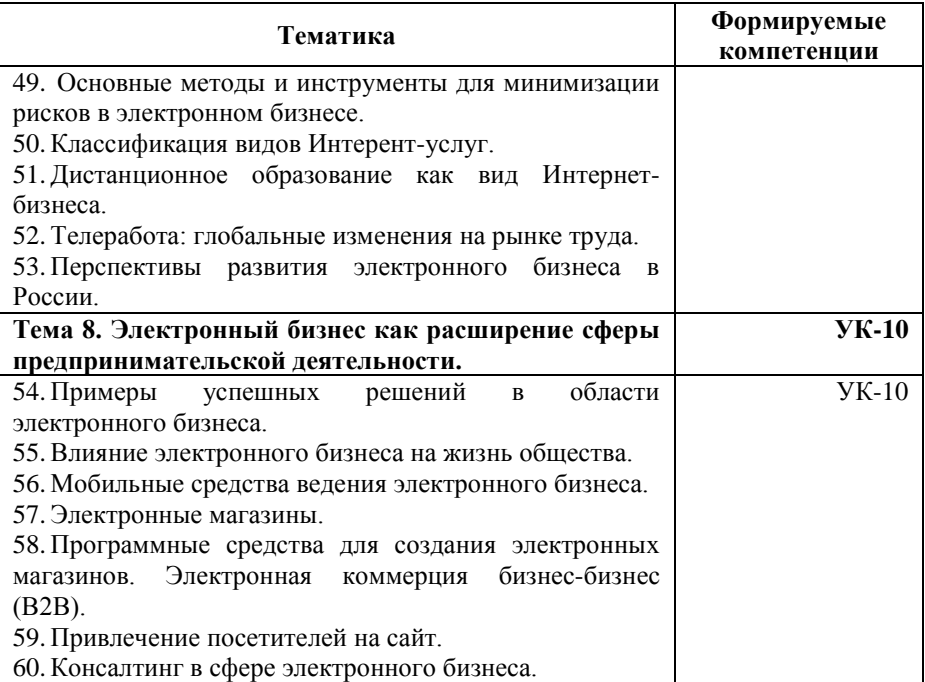

## **Критерии и показатели оценивания результатов сообщения (доклада) для проведения текущего контроля по дисциплине**

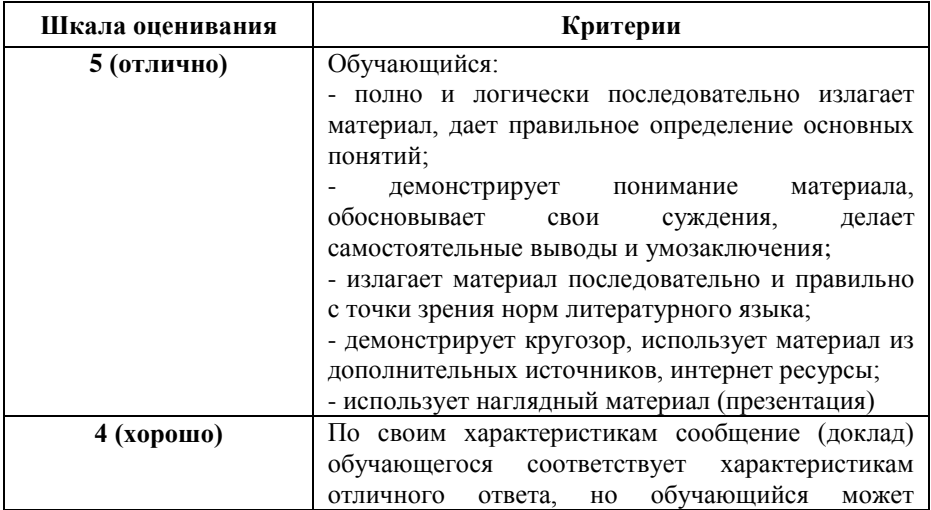

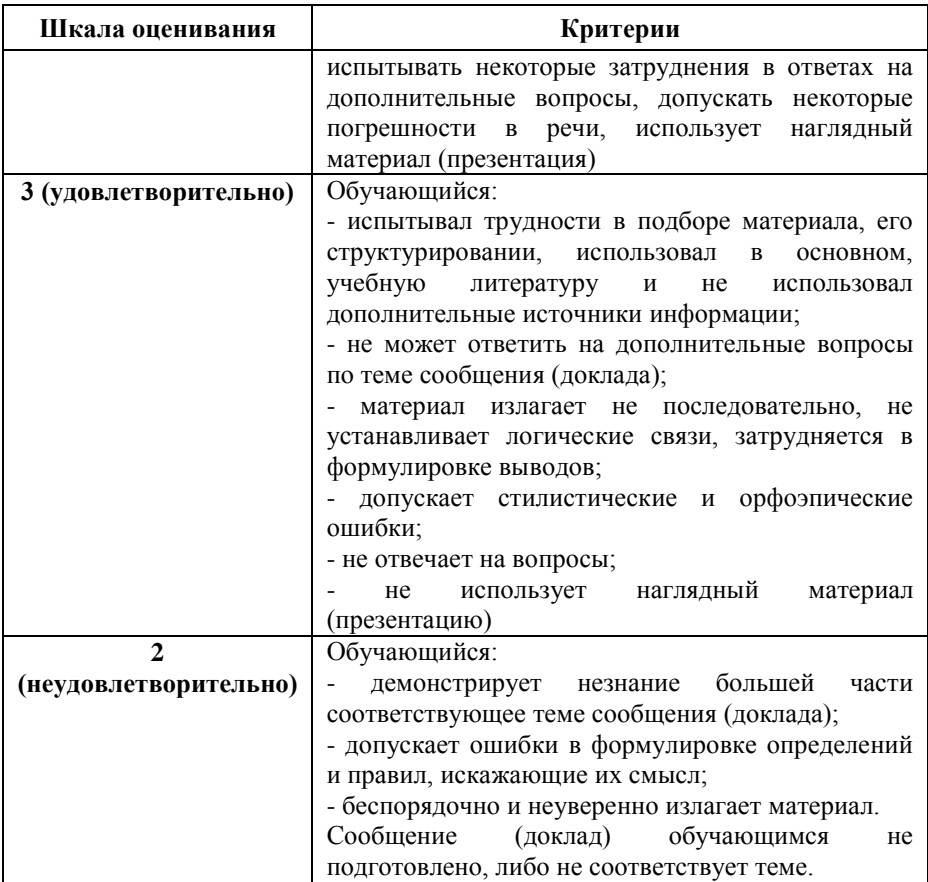

## **Примерные тестовые задания для текущего контроля**

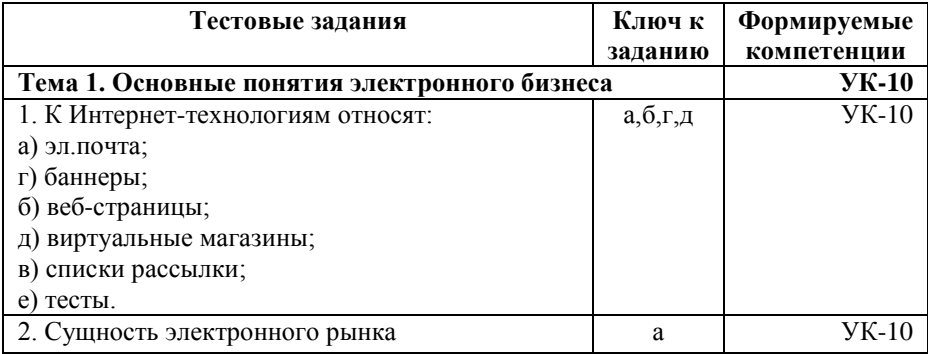

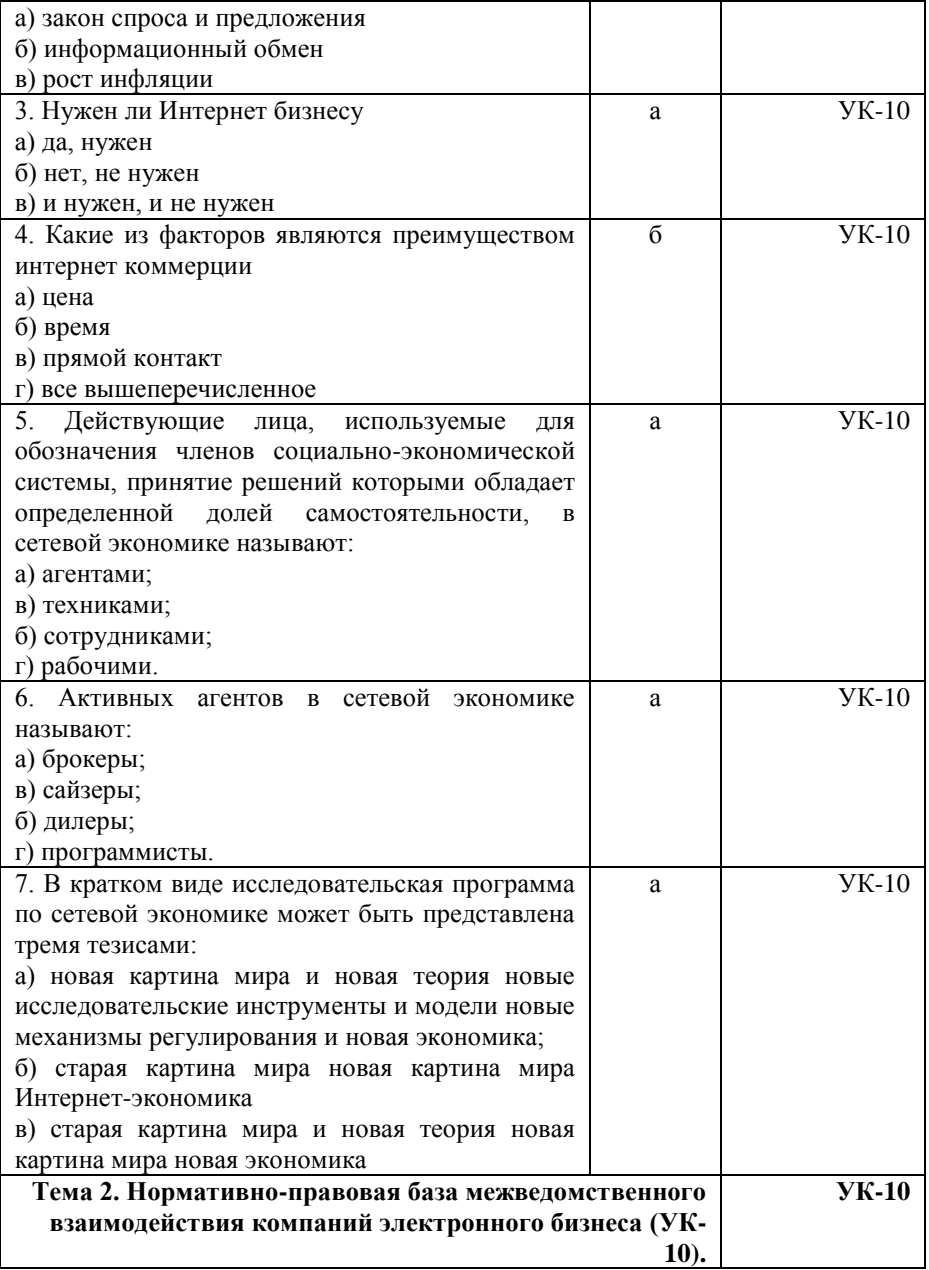

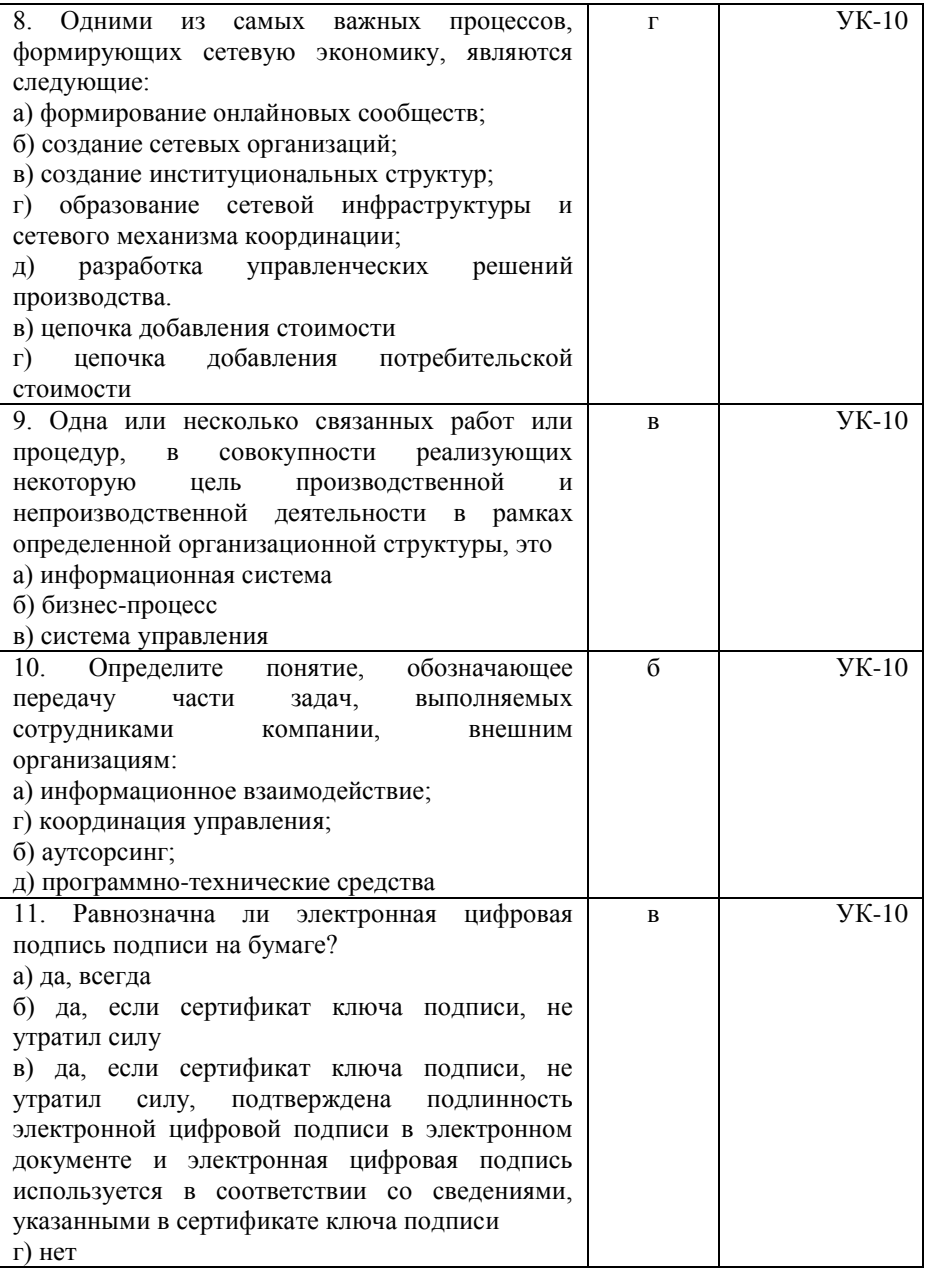

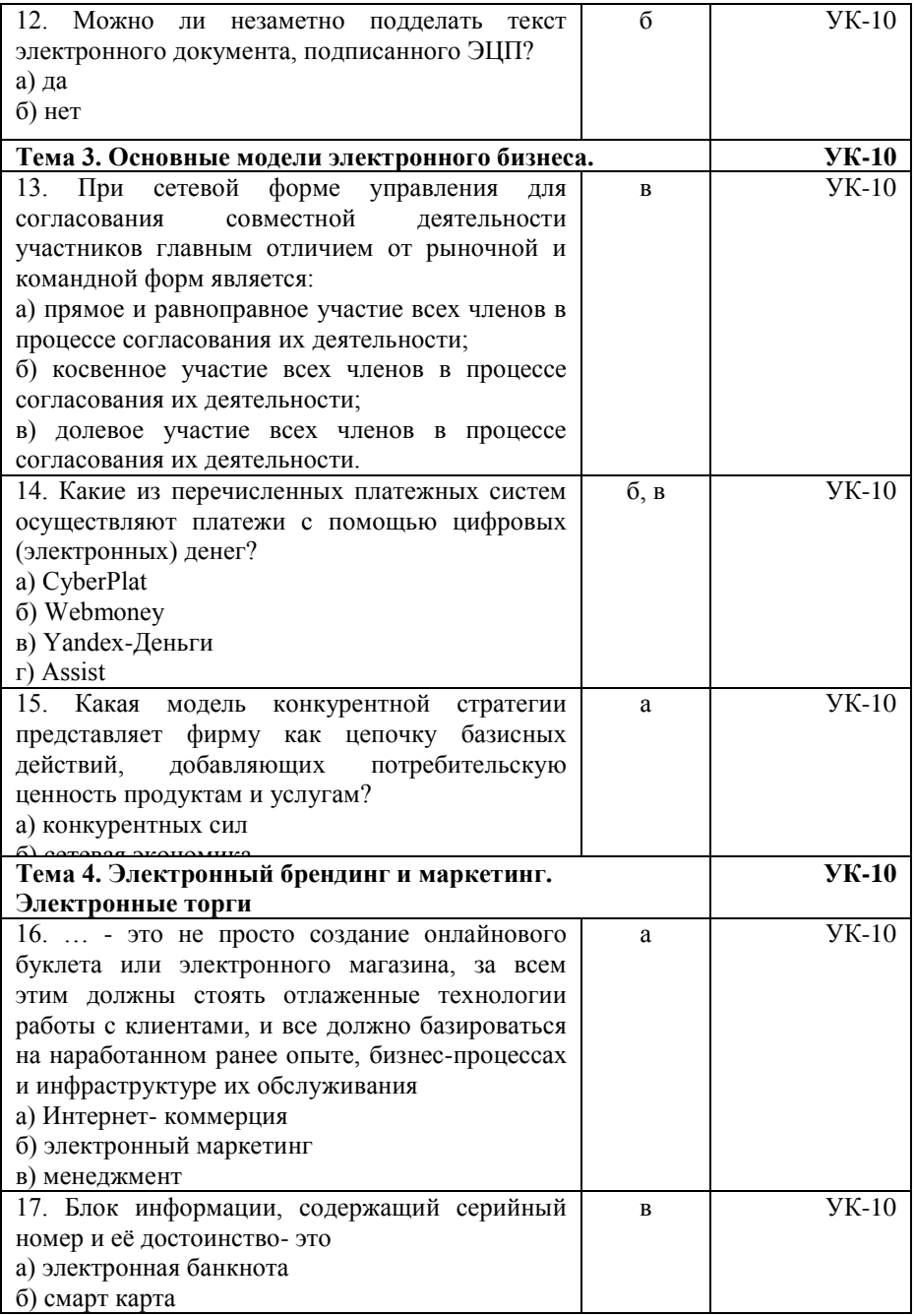

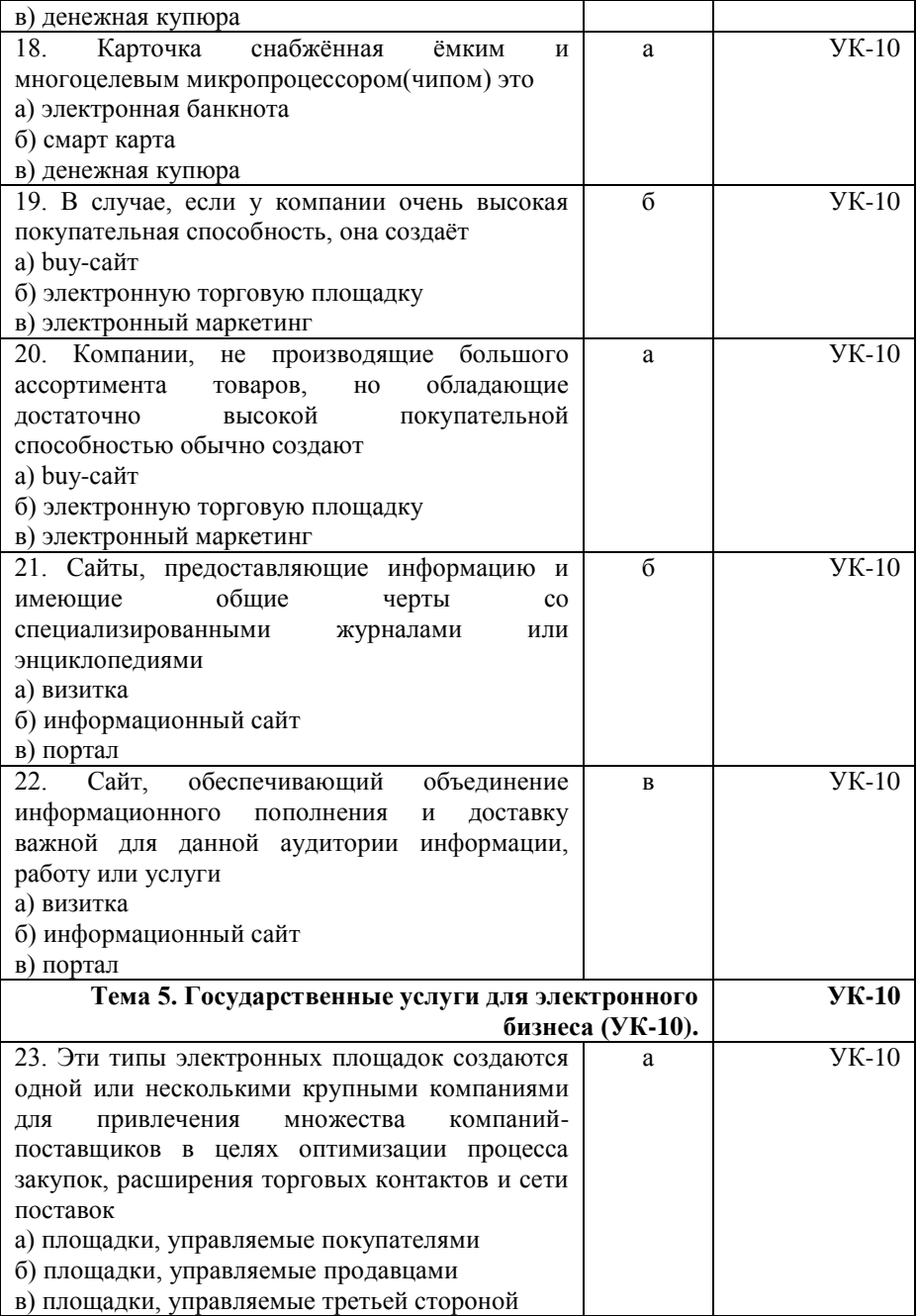

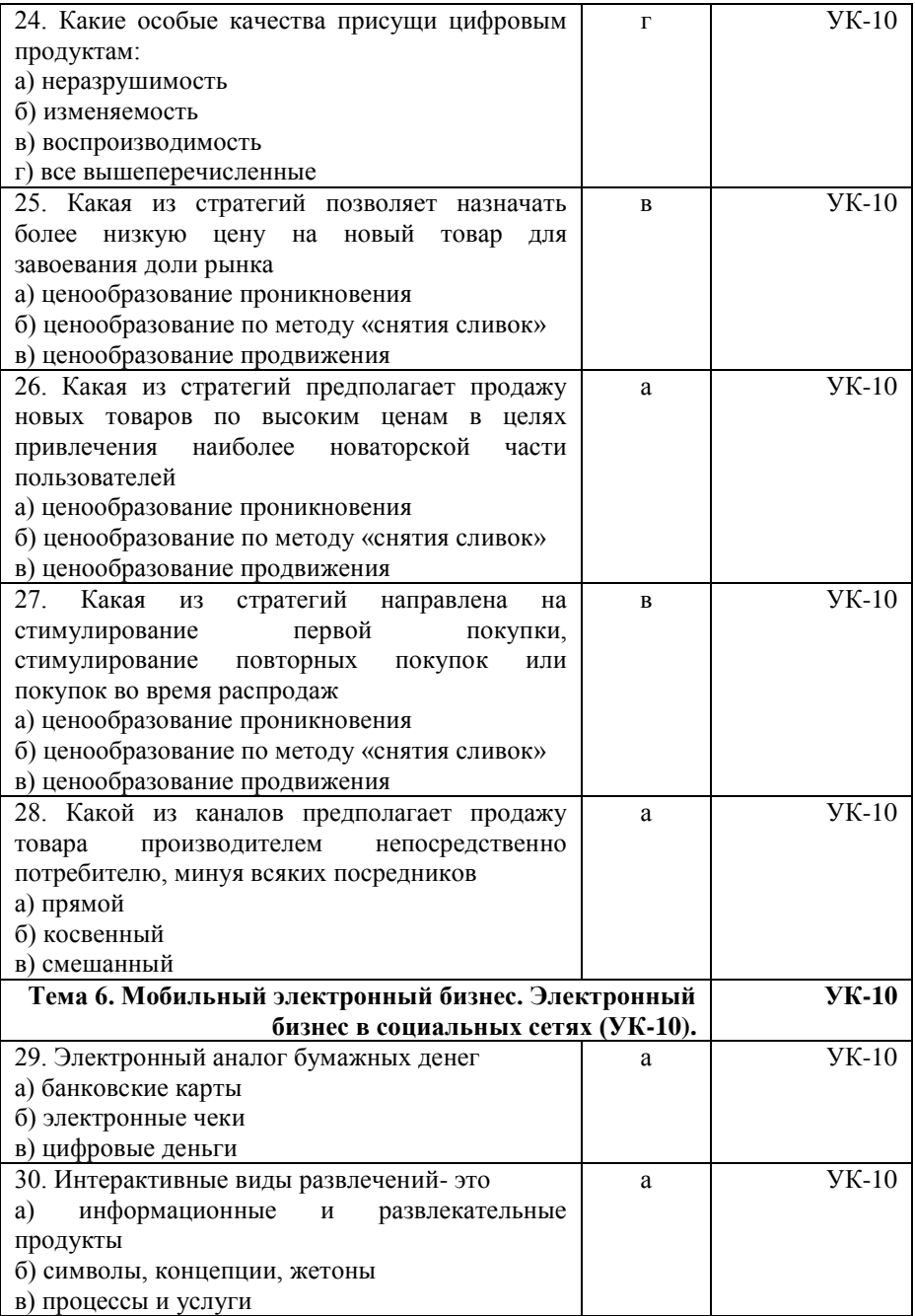

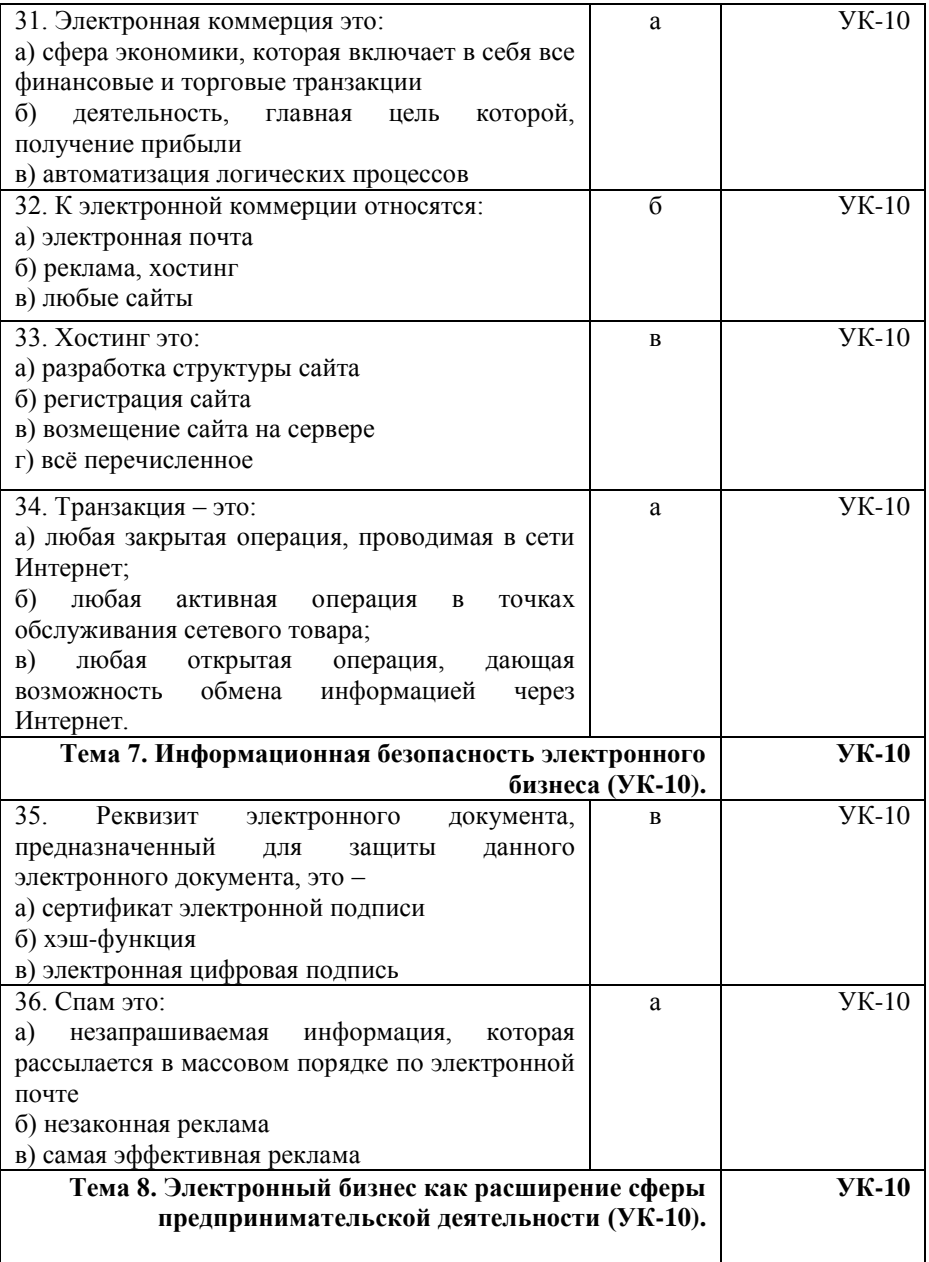

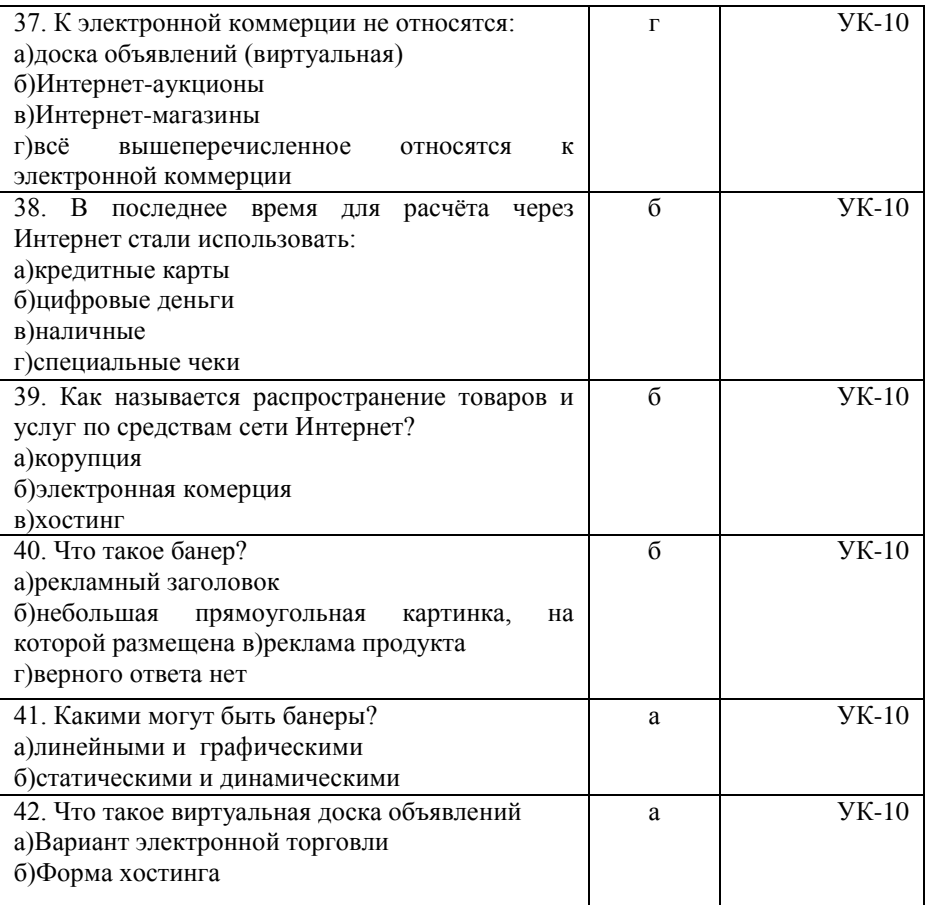

## **Показатели оценивания результатов тестирования для проведения текущего контроля по дисциплине**

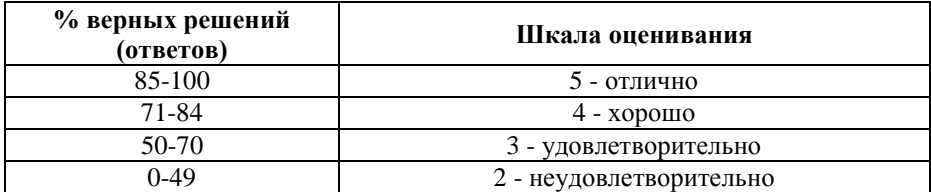

# **Примерные вопросы**

#### **для подготовки к промежуточной аттестации (УК-10)**

### **Вопросы для проверки уровня обученности «знать» (УК-10)**

1. Основные понятия: электронный бизнес и электронная коммерция. (УК-10)

2. Виды электронного бизнеса. Анализ наиболее перспективных направлений в России и за рубежом. (УК-10)

3. Этапы развития электронного бизнеса в России. (УК-10)

4. Перспективы развития электронного бизнеса в России. (УК-10)

5. Анализ различных групп пользователей в России. (УК-10)

6. Понятие электронного документа и электронноцифровой подписи. (УК-10)

7. Российское законодательство о различных видах электронного взаимодействия с участием бизнес – организаций. (УК-10)

8. Понятие электронной рекламы, электронной торговли, информационным услугам, управлению взаимоотношениями с клиентами. (УК-10)

9. Обзор бизнес - моделей встречающихся в Интернете (секторе B2B, B2C, C2C, G2C, G2B). (УК-10)

10. Киберпреступность как в случае нарушения этических норм и порядка, так и противоправных действий с юридической точки зрения. (УК-10)

11. Построение электронного общества. Факторы развития систем электронного бизнеса. (УК-10)

12. Перспективы развития электронного бизнеса. (УК-10)

13. Перспективы развития электронных платежных систем. (УК-10)

14. Основные направления развития систем электронного бизнеса между различными секторами экономики. (УК-10)

15. Контекстная реклама в интернете. (УК-10)

- 16. Баннерная реклама в интернете. (УК-10)
- 17. Партнерские программы для сайтов. (УК-10)
- 18. Хостинг сайтов в интернете. (УК-10)
- 19. Биржи ссылок рунета. (УК-10)
- 20. Иностранные биржи ссылок. (УК-10)
- 21. Бесплатный хостинг сайтов. (УК-10)
- 22. Гугл бомбинг (Google Bombing). (УК-10)
- 23. Спам в интернете. (УК-10)
- 24. Поисковый спам. (УК-10)
- 25. Мошенничество в интернете. (УК-10)
- 26. Релевантность выдачи поисковых систем в интернете.

(УК-10)

- 27. Электронные деньги. (УК-10)
- 28. Электронные платежные системы. (УК-10)
- 29. Элементы коммерции в социальных сетях. (УК-10)
- 30. Поисковые системы в интернете. (УК-10)
- 31. История поисковых систем в интернете. (УК-10)
- 32. Раскрутка сайтов: линкфермы. (УК-10)
- 33. Вирусный маркетинг в интернете. (УК-10)
- 34. Скрытая реклама в интернете. (УК-10)
- 35. Технологии раскрутки сайтов в интернете. (УК-10)
- 36. Модель мошенничества Нигерийские письма. (УК-
- 10)

37. Реферальные системы. (УК-10)

38. Интернет кредитование на электронные деньги. (УК-10)

39. Внутренняя электронная валюта (например, игровая валюта) и ее трансформация в реальные деньги. (УК-10)

40. Новые виды бизнеса, которые могут существовать только в онлайне. (УК-10)

41. Интернет магазины – системы продажи, доставка, правовые аспекты. (УК-10)

42. Интернет-трейдинг. (УК-10)

43. Портал государственных услуг, основные виды государственных услуг для бизнеса. (УК-10)

44. Особенности взаимодействия компаний электронного бизнеса с государством. (УК-10)

45. Мобильные сервисы и приложения. (УК-10)

46. Рынок мобильных товаров и услуг. (УК-10)

47. Виды социальных сетей. Деятельность компаний электронного бизнеса в социальных сетях. (УК-10)

48. Основные аспекты планирования, разработки и реализация онлайнового бизнеса. (УК-10)

49. Анализ бизнеса. Анализ конкуренции в Интернет. (УК-10)

50. Риски деятельности в сфере электронного бизнеса. (УК-10)

51. Методы и инструменты уменьшения рисков в электронном бизнесе. (УК-10)

52. Системы доставки для электронного бизнеса. (УК-10)

53. Брокерские услуги, фондовые биржи в Интернет. (УК-10)

54. Безопасность электронного бизнеса. (УК-10)

55. Электронная цифровая подпись, ее применение в электронном бизнесе. (УК-10)

56. Интернет-аукционы. (УК-10)

57. Интернет-казино. (УК-10)

58. Образовательные услуги вИнтернет. (УК-10)

59. Электронная коммерция В2С. (УК-10)

60. Электронная коммерция В2В. Электронные торговые площадки и порталы. (УК-10)

## **Практические задания для проверки уровня обученности «уметь» и «владеть» (УК-10)**

Задача №1. (УК-10)

Знакомство с интернет-банкингом на примере интернетбанка «Альфа-клик».

Зайдите в интернет-банк «Альфа-клик» по ссылке <https://alfabank.ru/>

Ознакомитесь возможностями, которые физическому лицу предоставляет интернет-банк «Альфа-клик».

Подготовьте отчет с ответами на следующие вопросы:

1 Как физическое лицо может воспользоваться интернетбанком «Альфа-Клик» и как оформить данную услугу;

2 Какие услуги каких компаний и каким образом физическое лицо может оплатить с помощью интернет-банка «Альфа-клик»;

3 Какие платежи и переводы можно осуществлять с помощью интернет-банка «Альфа-клик»;

4 Какого типа карты обслуживает интернет-банк «Альфаклик»;

5 Какие комиссии взимает за обслуживание интернетбанк «Альфа- клик»;

6 Как обеспечена безопасность в интернет-банке «Альфаклик».

Задача №2. (УК-10)

Знакомство с электронной платежной системой на примере электронного кошелька «Яндекс.Деньги».

1. Зарегистрируйте свой электронный кошелек в платежной системе «Яндекс.Деньги».

2. Ознакомьтесь с возможностями, которые физическому лицу предоставляет система «Яндекс.Деньги».

3. Подготовьте отчет с ответами на следующие вопросы: Что необходимо сделать, чтобы получить электронный кошелек в системе «Яндекс.Деньги»; Какие операции позволяет осуществлять система «Яндекс.Деньги» с помощью электронного кошелька; Опишите функционал электронного кошелька «Яндекс.Деньги».

Задача № 3. (УК-10)

Познакомиться с работой исследовательских агентств Интернет по следующим адресам:

(www.nua.ie/surveys), (www.forrester.com),

www.cyberatlas.mternet.com),

(www.adknowledge.com),

(www.admedia.org),

(www.gallup.ru),

(www.comcon-2.com),

(www.monitoring.ru),

(www.rocit.ru) .

В письменной форме кратко охарактеризовать работу каждого.

1. Сделать прогноз развития электронной коммерции на транспорте.

2. Выделить основные направления взаимодействия предприятий транспорта с клиентами через Web-броузер.

Задача № 4. (УК-10)

1. Познакомиться с российскими платежными системами.

2. Описать возможные схемы расчетов через Интернет между транспортными предприятиями и их клиентами.

Задача № 5. (УК-10)

Изучение организации работы электронных магазинов"

1 На диске d:\Moи документы создайте/откройте свою папку с номером группы и фамилией, в которой будет создаваться отчет по заданию.

2. Загрузить обозреватель Google Chrome

3. Войти в электронный магазин по выбранному профилю (например, книжные магазины) по адресу (выбираете любые три адреса электронного магазина, разрешается взять и свой какойнибудь адрес Интернет-магазина)

> 1.www.megashop.ru 2.www.intershop.ru 3.www.wstore.ru 4.www.dostavka.ru

5.milshop.ur.da.ru

6.www.gum.ru

7.www.maidenform.ru

8.www.24x7.ru

9.www.restyle.ru

4. Подробно ознакомиться с магазином, использую гиперссылки и систему помощи.

5. Ответить на следующие вопросы:

а) Общие сведения. Адрес в Интернете, наименование, тип магазина, в каком городе расположен.

б) Знакомство с витриной магазина. Как устроена витрина магазина, т.е. перечислить все поля/зоны, которые расположены на главной странице (меню, поле ввода имени и пароля, регистрация и личные данные, окно поиска товаров, каталог, новинки, покупательская корзина, оформление заказа, помощь и т.д.)

в) Регистрация. В каком случае производится регистрация покупателя? Какие сведения обязательны при регистрации?

г) Методы поиска товара в магазине. Обычный поиск, расширенный поиск (отличия для книг, фильмов, музыки, софта, персон, материалов), тематический поиск по каталогу, просмотр новинок, бестселлеров. Сколько шагов занимает по поиск цены на товар на одном примере.

д) Отбор товаров в пользовательскую корзину. Как добавить, удалить, отложить на потом товар в корзине?

е) Оформление заказа. Описать шаги оформления заказа.

ж) Оплата заказа. Способы оплаты.

з) Получение заказа. Способы доставки. Стоимость доставки на одном примере.

к) Партнерские программы. Виды партнерских программ.

6. Провести имитацию совершения покупки электронном магазине. На последнем этапе заказа откажитесь от покупки.

7. Ознакомиться с системой поиска лучших электронных магазинов в поисковых системах Яндекс и Рамблер. Выбрать по одному магазину в каждой системе и обследовать их, в соответствии с пунктом 5.

8. Сравнить достоинства и недостатки трех электронных магазинов, рассмотренных в пунктах. Дайте оценку магазинам по 10-балльной шкале.

9. В текстовом процессоре Word оформить отчет.

Задача № 6. (УК-10)

Знакомство с динамикой развития электронной торговли по модели B2B в России.

1. Открыть программу IE.

2. Найдите сайт с анализом развития электронной коммерции по модели В2В. Для этого в адресной строке запишите адрес поисковой системы www.yandex.ru или www.rambler.ru.

3. После загрузки веб-страницы введите запрос электронная коммерция&В2В.

4. После загрузки веб-страницы поставьте галочку в окошке Искать в найденном.

5. Введите запрос анализ состояния OR перспективы развития OR аналитический обзор.

6. Выберите сайт с анализом состояния электронной коммерции в России по модели В2В.

7. Ознакомьтесь с содержанием сайта.

8. Если сайт содержит численные данные, характеризующие динамику роста электронной торговли в России за последние годы, то с помощью программы Excel по этим данным следует построить гистограмму.

9. Выводы и гистограмму поместите в отчет с названием «Отчет по работе».

Задача № 7. (УК-10)

Описание деятельности: Торговая площадка, организующая оптовые продажи продуктов питания различными поставщиками различным покупателям.

Задание:

1 Прочитайте описание деятельности компании.

2 Выделите те способы расчётов, которые характерны для различных групп целевой аудитории.

3 По информации сайтов ПИС:

a. определите требования для подключения к выбранным ПИС для предприятия торговли;

b. определите первоначальные затраты на подключение;

c. определите комиссии, взимаемые с предприятия торговли ПИС.

Задача № 8. (УК-10)

Какие мероприятия по повышению конкурентоспособности предприятия онлайн-торговли вы считаете более значимыми? Дайте анализ для конкретных видов и типов предприятий торговли согласно классификации по ГОСТу 51773—2009.

Задача № 9. (УК-10)

Охарактеризуйте современные стратегии отношений с клиентами, роль CRM-систем для автоматизации этих отношений.

Задача № 10. (УК-10)

Дайте определение термину «импортозамещение». Какие отечественные программные продукты успешно конкурируют с зарубежными?

## **8. Перечень основной и дополнительной учебной литературы, необходимой для освоения дисциплины**

#### **а) основная литература:**

1. Электронный бизнес. (Бакалавриат). Учебное пособие : учебное пособие / А.Н. Дорофеев. — Москва : КноРус, 2020. — 143 с. — Доступно в ЭБС URL: [URL: https://znanium.com](https://www.book.ru/book/932306)

2. Глазкова И.Ю., Ловянников Д.Г. Информационные технологии в бизнес-планировании: Практикум /И.Ю. Глазкова,

Д.Г. Ловянников. – Ставрополь: Северо-Кавказский федеральный университет, 2017. – 98 с. Доступно в ЭБС - URL: https://znanium.[com](https://www.book.ru/book/929893)

3. Крахоткина Е.В. Системы электронной коммерции и технологии их проектирование: лабораторный практикум/ Е.В. Кропоткина. - Ставрополь: Северо-Кавказский федеральный университет, 2017. – 132 с. - Доступно в ЭБС URL: https:// [znanium.com](https://www.book.ru/book/930796)

#### **б) дополнительная литература:**

1. Инновационные методы эффективного развития бизнеса : учебное пособие / В.И. Подлесных. — Москва : Русайнс, 2018. — 269 с. — ISBN 978-5-4365-0881-8. - Доступно в ЭБС - URL: https://z[nanium.com](https://www.book.ru/book/926221)

2. Правовое регулирование бизнеса в Интернете: новые реалии. Сборник материалов : сборник материалов / М.В. Короткова. — Москва : Русайнс, 2018. — 164 с. — ISBN 978-5-4365-2672-0. - Доступно в ЭБС - URL: https://znanium.com

## **Электронные ресурсы:**

- Федерация Психологов Образования России. Профессиональное сообщество психологов России. Цифровая [платформа психолого-педагогиче](https://www.book.ru/book/921734)ских программ

https://www.rospsy.ru;

Российское психологическое общество (РПО). Официальный сайт профессиональной корпорации психологов России. Входит в состав IUPsyS – Международный союз психологической науки при ЮНЕСКО и Европейской федерации психологических ассоциаций (EFPA).

http://psyrus.ru;

- Профессиональные психологические тесты. Тесты, Онлайн-тесты Микроблоги, Цитаты-тест

https://vsetesti.ru/:

- Портал Академической психологии. Академическая, прикладная, клиническая психология. База последних исследований в России http://www.portal-psychology.ru;

## **9. Материально-техническое и программное обеспечение дисциплины**

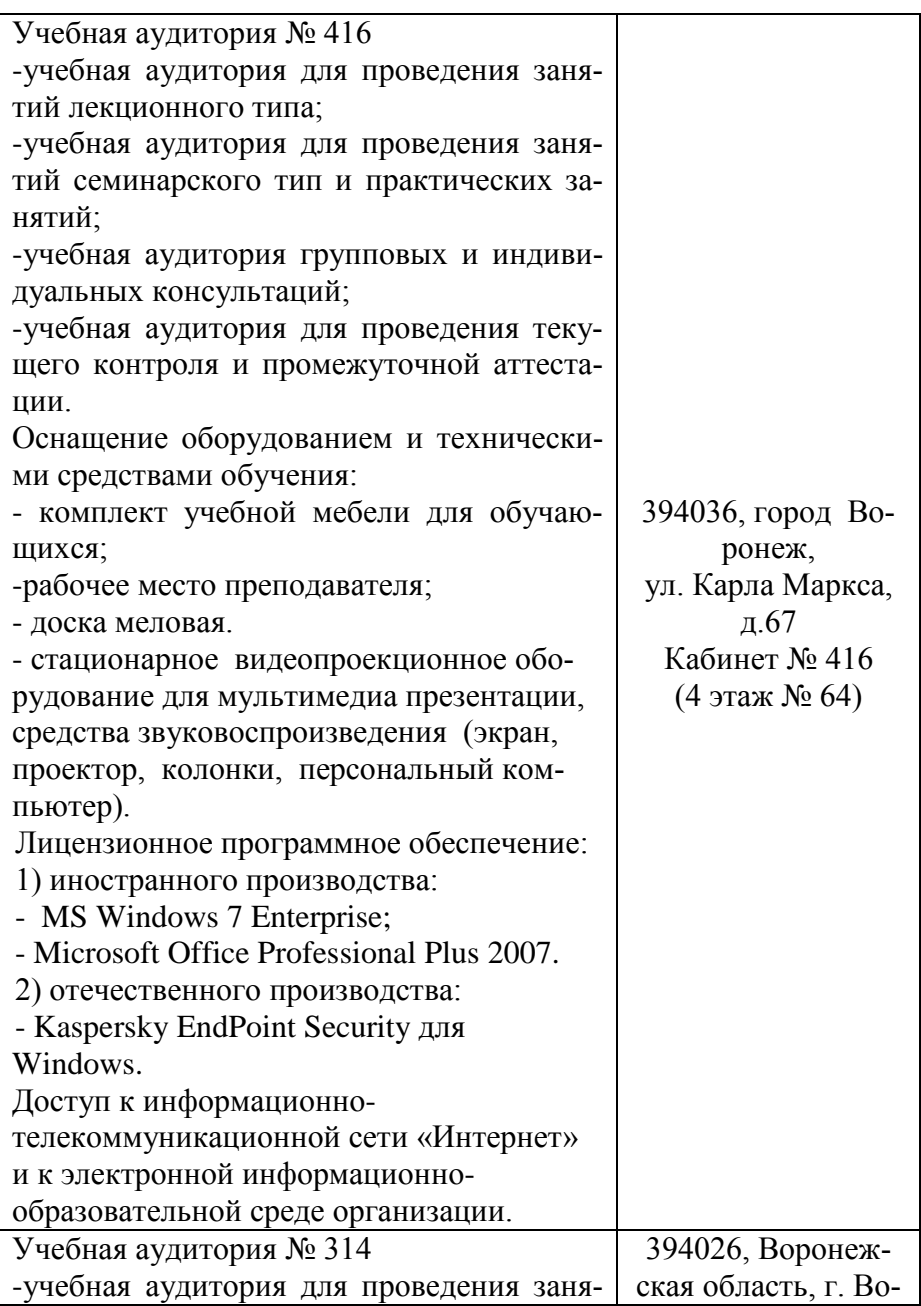

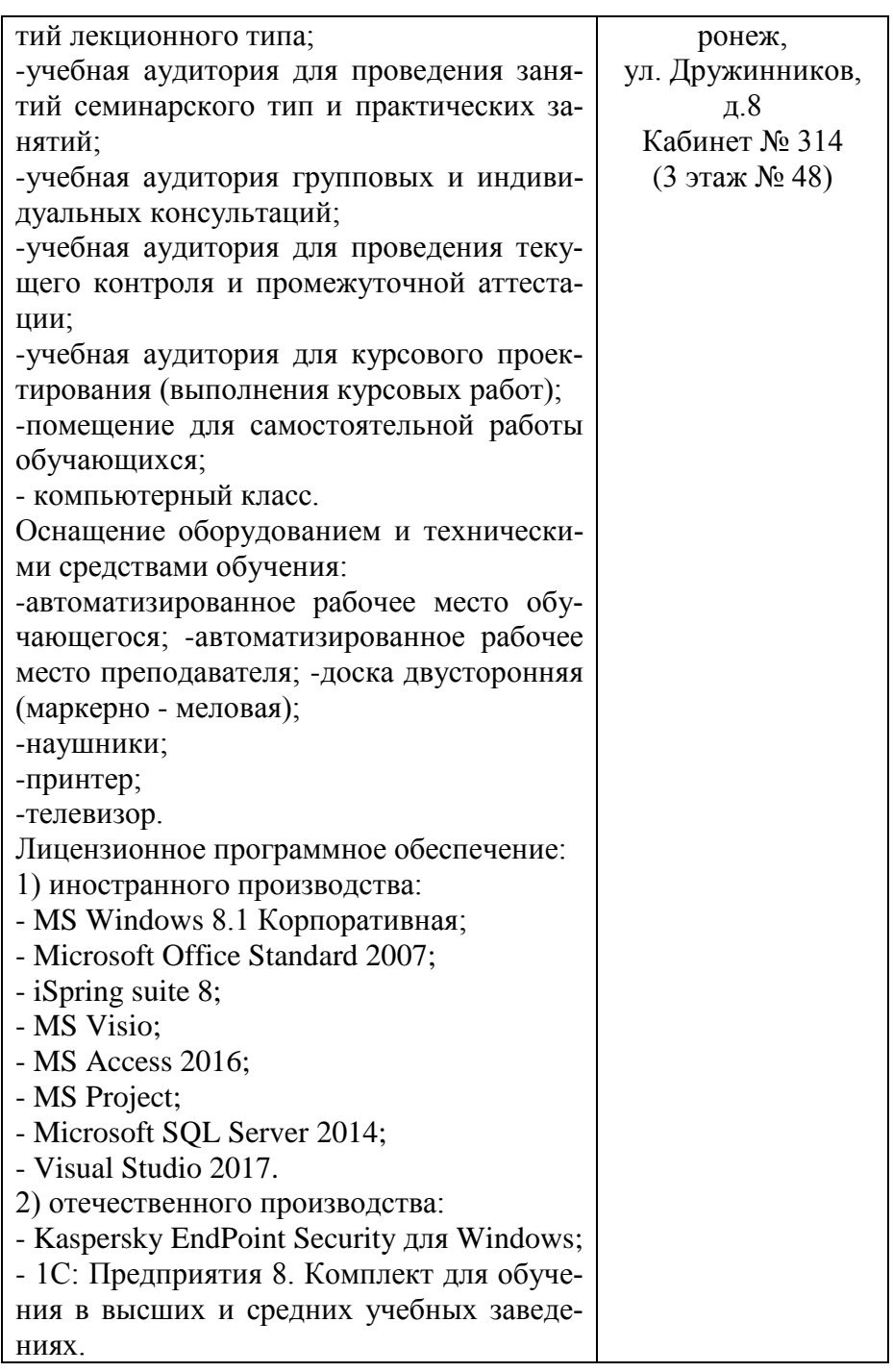

![](_page_55_Picture_157.jpeg)

![](_page_56_Picture_172.jpeg)

![](_page_57_Picture_172.jpeg)

![](_page_58_Picture_176.jpeg)

![](_page_59_Picture_173.jpeg)

![](_page_60_Picture_178.jpeg)

![](_page_61_Picture_166.jpeg)

![](_page_62_Picture_165.jpeg)

![](_page_63_Picture_83.jpeg)